# OC Universitat Oberta

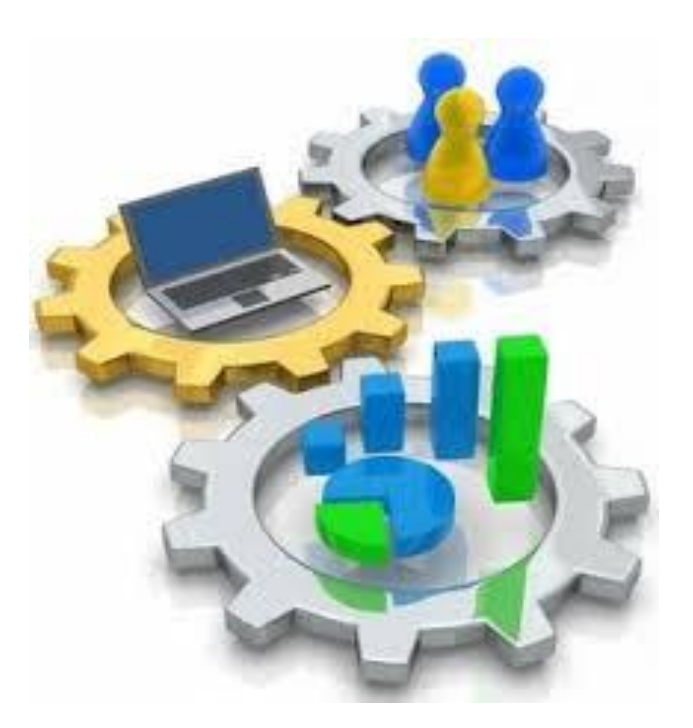

## TFC BD RELACIONALES Isabel Moreno Pozuelo

**15/06/2015**

*"Como ya no estaba matriculado en la universidad y no tenía clases obligatorias, decidí atender al curso de caligrafía para aprender cómo se hacía. Aprendí cosas sobre el Serif y tipografías Sans Serif, sobre los espacios variables entre letras, sobre qué hace realmente grande a una gran tipografía. Era sutilmente bello, histórica y artísticamente, de una forma que la ciencia no puede capturar, y lo encontré fascinante. Nada de esto tenía ni la más mínima esperanza de aplicación práctica en mi vida. Pero diez años más tarde, cuando estábamos diseñando Macintosh, todo eso volvió a mí.*

*Y diseñamos el Mac con eso en su esencia. Fue el primer ordenador con tipografías bellas. Si nunca me hubiera dejado caer por aquél curso concreto en la universidad, el Mac jamás habría tenido múltiples tipografías, ni caracteres con espaciado proporcional. Y como Windows no hizo más que copiar el Mac, es probable que ningún ordenador personal los tuviera ahora.*

*Por supuesto, era imposible conectar los puntos mirando hacia el futuro cuando estaba en clase, pero fue muy, muy claro al mirar atrás diez años más tarde. Lo diré otra vez: no puedes conectar los puntos hacía adelante, sólo puedes hacerlo hacía atrás. Así que tenéis que confiar en que los puntos se conectarán alguna vez en el futuro. Tienes que confiar en algo, tu instinto, el destino, la vida, el karma, lo que sea.*

*Esta forma de actuar nunca me ha dejado tirado, y ha marcado la diferencia en mi vida."*

*Steve Jobs, Discurso en la Universidad de Stanford (2005).*

## <span id="page-2-0"></span>**Tabla de Contenido:**

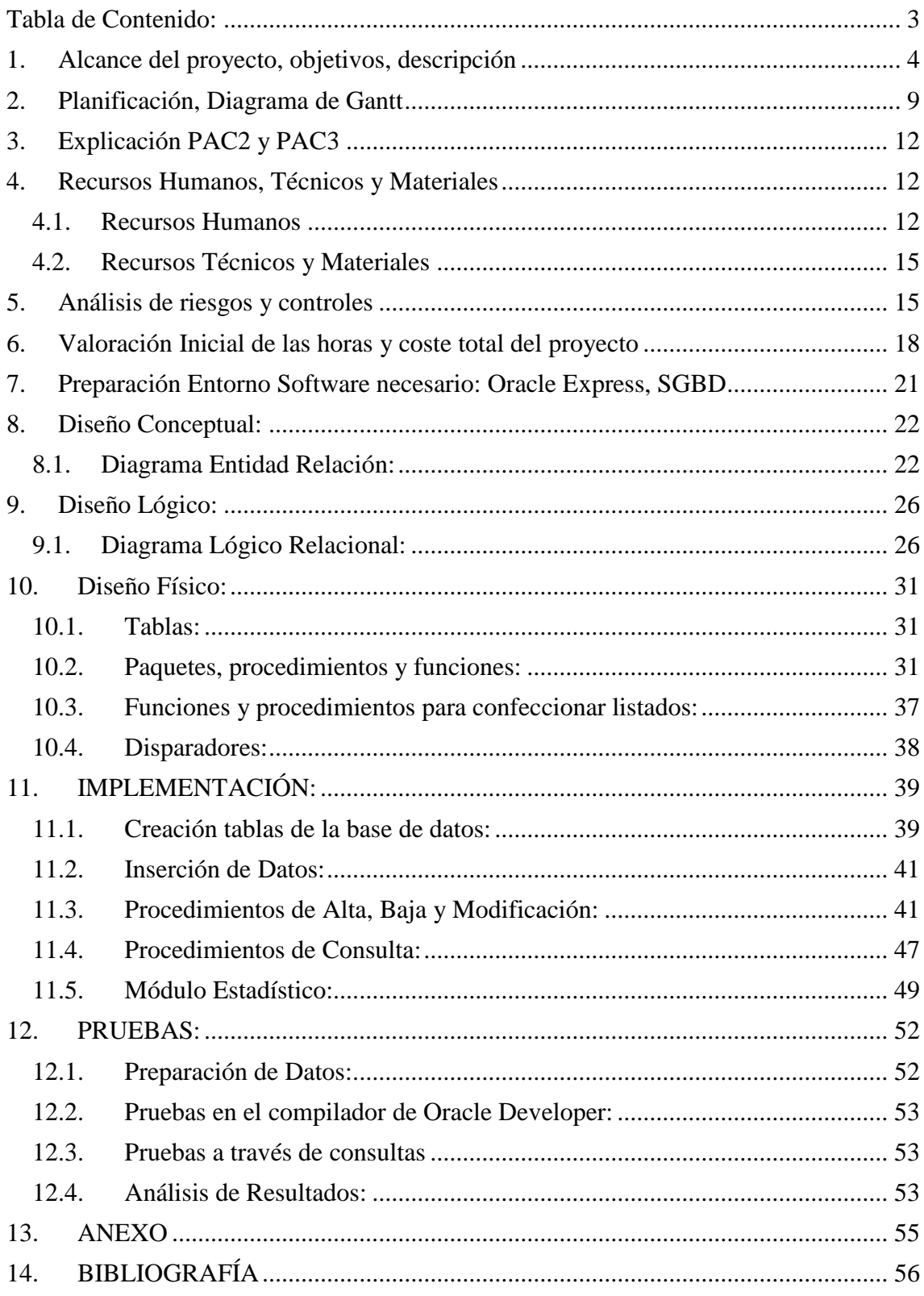

## <span id="page-3-0"></span>**1. Alcance del proyecto, objetivos, descripción**

#### ALCANCE DEL PROYECTO:

El Trabajo fin de carrera (TFC) es el resultado final del aprendizaje progresivo de las asignaturas que engloban la carrera de Ingeniería informática de Gestión. Los conocimientos adquiridos a lo largo de todos estos años y la experiencia profesional hacen que la alumna tenga la capacidad de desarrollar este proyecto con eficacia e ilusión.

Dentro del conjunto de las áreas propuestas para realizar el TFC, la alumna elige este proyecto por la gran importancia que existe hoy en día en el diseño de una base de datos (BD), que es fundamental para cualquier empresa existente.

Las tareas imprescindibles son el análisis, diseño e implementación de una BD relacional que almacene datos referentes a la compra y venta de acciones.

La metodología a utilizar es el ciclo de vida clásico que comprende las siguientes etapas:

Análisis, Diseño, Codificación e implementación, pruebas y mantenimiento.

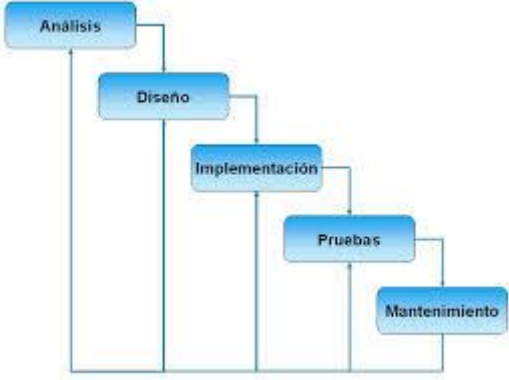

El análisis de requerimientos consiste en reunir las necesidades del producto mediante conversaciones y reuniones con el cliente.

El diseño describe la estructura interna del producto y suele representarse con diagramas y texto explicativos con el objetivo.

La implementación equivale a la programación, la generación del código que se necesita para cumplir con los requisitos.

Las pruebas se confeccionan para detectar y controlar posibles errores antes de la entrega al cliente del producto.

El mantenimiento es una fase que puede ser constante y que permite conseguir que el producto permanezca actualizado.

#### OBJETIVOS:

El objetivo de este proyecto es desarrollar una base de datos relacional que contenga los datos necesarios para realizar la gestión de carteras de inversión. Esta BD se

La BD permitirá almacenar:

- Las órdenes de compra/venta de acciones, así como su estado de ejecución
- Los datos asociados a los clientes junto con la cartera de inversión actual e histórica.
- Información estadística que es consultada por los clientes y analistas del *broker*.

#### DESCRIPCIÓN:

Se ha de realizar el diseño e implementación de la base de datos para dar respuesta a la necesidad de la gestión de un proyecto de carteras de inversión.

Un importante *broker* dedicado a la gestión de activos financieros ha decidido abrir un concurso público con el objetivo de recibir propuestas para el diseño de la BD.

La BD diseñada tiene que almacenar principalmente: órdenes de compra/venta de acciones y su estado de ejecución, datos asociados a los clientes y sus carteras de inversiones actuales e históricas e información estadística que será consultada por los clientes y por los analistas del *broker*.

Hay que destacar que los requisitos funcionales del sistema son una pieza clave en el proyecto debido a que a través de éstos el cliente expresa sus necesidades.

La base de datos tiene que:

**R1:** Almacenar los datos de los clientes y la composición de la cartera de acciones.

De los clientes es necesario reflejar los datos personales como:

- Nombre
- apellidos
- NIF, etc.

También se debe poder acceder a los datos de la cartera de acciones actual e histórica.

En principio un cliente tendrá una única cartera de acciones que se modificará en función de las órdenes de compra/venta que se ejecuten.

**R2:** Las órdenes de compra/venta podrán ser dadas de alta, de baja o modificadas por parte de los clientes o por sistemas automáticos a través de los procedimientos almacenados que hay que implementar en este proyecto.

Por cada orden de compra/venta de acciones se deberá almacenar los siguientes datos:

Identificador único de la orden.

- $\bullet$  Identificador del cliente al que pertenece la orden.
- Identificador de la acción sobre la cual se está ejecutando la orden.
- Tipo de orden: órdenes de *venta* y órdenes de *compra*.
- Tipos de origen: *manual*, en el caso en el que el cliente haya ejecutado el alta de manera manual, y *automática*, en el caso en el que el sistema haya ejecutado el alta. En este último caso, habrá que identificar el sistema de señales que ha realizado la orden.
- Fecha en la que la orden ha entrado en el sistema el *broker*.
- Estado en el que se encuentra la orden: *pendiente*, *ejecutada* y *cancelada*.
- Fecha en la que se ha ejecutado realmente la orden en el mercado.
- Cantidad de acciones a adquirir o a vender.
- Precio de la acción mínima en la que se quiere realizar la operación de compra y venta (opcional)
- Precio en el que se ha realizado a operación una vez que se ha ejecutado la orden en el mercado.

Una vez que la orden se selecciona como ejecutada no se podrá modificar ni borrar en ningún caso.

**R3:** Se ha de almacenar los datos de las acciones.

Para cada acción es necesario reflejar como mínimo lo siguiente:

- Identificador o *ticker* de la acción: GRFS, SAB, etc.
- Identificador del mercado financiero en el cual se negocia: IBEX35, SP500, NASDAQDAX, FTSI 100, etc.
- Nombre completo de la acción.
- Histórico de precios de la acción y el precio de cierre diario de la acción.

Se supondrá que las carteras de inversión estarán formadas solamente por acciones. Una posible mejora del proyecto es que el sistema gestione otros productos financieros como por ejemplo fondos de inversión, ETF, compra de divisas, etc.

**R4:** Las funcionalidades que tiene que ejecutar este sistema son las siguientes:

- Procedimientos de Alta, Baja y Modificación (ABM) de las órdenes de compra/venta, de los clientes y de las carteras de inversión.
- $\triangleright$  Procedimiento actualización del valor de cierre diario de las acciones.
- $\triangleright$  Procedimientos de consulta que permiten obtener la información siguiente:
	- 1. Dada una fecha concreta y el identificador de cliente como parámetros de entrada se genera un listado con la composición de la cartera de acciones

vigente, por la fecha concreta, del cliente y con el valor en euros de las acciones que tengan en ese momento.

- 2. Dado un año concreto como parámetro de entrada se genera un listado de todos los clientes que han realizado operaciones durante este año, y se tiene que incluir para cada cliente los datos siguientes:
	- Identificador del cliente
	- Nombre el cliente
	- Número de órdenes de compra cargadas durante el año.
	- Número de órdenes de venta cargadas durante el año.
	- Número de órdenes de compra ejecutadas durante el año.
	- Sumatorio en euros de todas las órdenes de compra ejecutadas durante el año.
	- Valor medio en euros de cada operación de compra ejecutada por el cliente durante el año.
	- Número de órdenes de venta ejecutadas durante el año.
	- Sumatorio en euros de todas las órdenes de venta ejecutadas durante el año.
	- Valor medio en euros de cada operación de venta ejecutada por el cliente durante el año.
	- Número de órdenes de compra canceladas durante el año.
	- Número de órdenes de venta canceladas durante el año.
- 3. Dado un año concreto como parámetro de entrada se genera un listado de todas las acciones sobre las cuales se han de realizar alguna operación, y se tienen que incluir los datos siguientes para cada acción:
	- Identificador de la acción
	- Nombre completo de la acción
	- Número de operaciones de compra ejecutadas durante el año.
	- Suma total en euros de las órdenes de compra ejecutadas durante el año sobre la acción.
	- Valor medio en euros de las órdenes de compra ejecutadas durante el año sobre la acción.
	- Número de operaciones de venta ejecutadas durante el año sobre la acción.
	- Suma total en euros de las órdenes de venta ejecutadas sobre la acción.
	- Revalorización de la acción en porcentaje desde el uno de enero del año indicado.
- 4. Listado de las diez acciones más adquiridas por los sistemas automáticos, ordenadas de forma decreciente según su volumen.

Estos listados se construirán dinámicamente en tiempo de ejecución de la consulta. Hay que tener en cuenta que se valorarán también otros procedimientos y funcionalidades documentados y consensuados.

**R5:** La implementación del módulo estadístico se debe realizar a través de los procedimientos que implementan las funcionalidades de este proyecto y a través de una *select* sobre un registro de una tabla que podemos denominar *"taula\_modul\_estadístic"*.

Los campos de esta tabla estarán pre calculados y no se deberá calcular en el momento con funciones agregadas. Una manera de realizar estos cálculos es a través de *triggers* o llamadas a los procedimientos que actualicen las estadísticas al final de cada procedimiento de alta, baja y modificación. En estos triggers o procedimientos de actualización de estadísticas se pueden utilizar funciones agregadas.

El módulo estadístico tiene que dar respuesta inmediata a las siguientes consultas:

- 1. Dado un identificador de cliente y un mes concreto, anterior al actual, se visualizará el beneficio neto en euros y el porcentaje de su cartera de acciones durante ese mes.
- 2. Dado el identificador de la acción se visualizará el número de acciones disponibles dentro del *broker* en ese mismo momento; es decir, a suma de todas las acciones que están en órdenes de venta que no están ejecutadas ni canceladas. También el nombre de los clientes que la tienen actualmente en su cartera de forma activa.
- 3. El cliente con la cartera de acciones con un valor más grande junto con el valor en euros de su cartera.
- 4. La acción más negociada, comprada y vendida, en el *broker* de forma histórica junto con su volumen.

Las respuestas del módulo estadístico han de ser inmediatas y deben estar siempre actualizadas con la última información de la BD.

Los procedimientos almacenados tienen que cumplir las condiciones siguientes:

- Como mínimo dispondrán de un parámetro de salida denominado RSP de tipo *string* que indicará si la ejecución ha finalizado con éxito (OK) o ha fracasado ("ERROR + TIPO").
- Dispondrán de tratamiento de excepciones.
- Se almacenarán todas las llamadas a procedimientos que se hacen en la tabla *log,* el procedimiento ejecutado y los parámetros de entrada y de salida.

Se han de documentar los procedimientos a través de los correspondientes comentarios y de:

- Descripción que incluya las acciones que realiza.
- Describir los tipos y valores posibles de cada parámetro de entrada.
- Describir los tipos y valores posibles de cada parámetro de salida, y además los diferentes códigos de error que se pueden haber generado.

## <span id="page-8-0"></span>**2. Planificación, Diagrama de Gantt**

La planificación detallada del proyecto se muestra en el listado de tareas que forman parte de cada fase del proyecto y también en el Diagrama de Gantt.

#### LISTADO DE TAREAS:

#### **Inicio del proyecto**

Lectura y comprensión del enunciado del proyecto Definición y estudio del proyecto **Análisis** Identificación de requisitos Preparación entorno software necesario para esta etapa: Gantt Project, Microsoft Office Estudio previo fases ciclo de vida. Descripción y objetivos del proyecto Identificación de tareas Planificación del proyecto Recursos necesarios Valoración económica Análisis de riesgos Elaboración y revisión de documentación PAC1 Entrega PAC1 **Diseño** Preparación entorno software necesario para esta etapa: Oracle Express, SGBD Diseño conceptual BD Diseño lógico BD Diseño físico BD Elaboración y revisión de documentación PAC2 Entrega PAC2 **Implementación** Scripts de creación de BD, creación de tablas, índices, disparadores Insertar datos en la BD Gestión de clientes y cartera de acciones Gestión de órdenes de compra/venta Gestión de las acciones Funcionalidad de procedimientos de Alta, Baja y Modificación (ABM) Funcionalidad de procedimientos de consulta Valoración de otros procedimientos y funcionalidades nuevas Gestión módulo estadístico Elaboración y revisión de documentación PAC3 Entrega PAC3 **Pruebas** Creación juego de pruebas Depuración y revisión código Elaboración y revisión de documentación

#### **Mantenimiento**

Detectar errores y deficiencias por el uso del programa Resolución de errores y deficiencias por el uso del programa **Elaboración y revisión de documentación definitiva Entrega documentación TFC al tribunal Fin del proyecto**

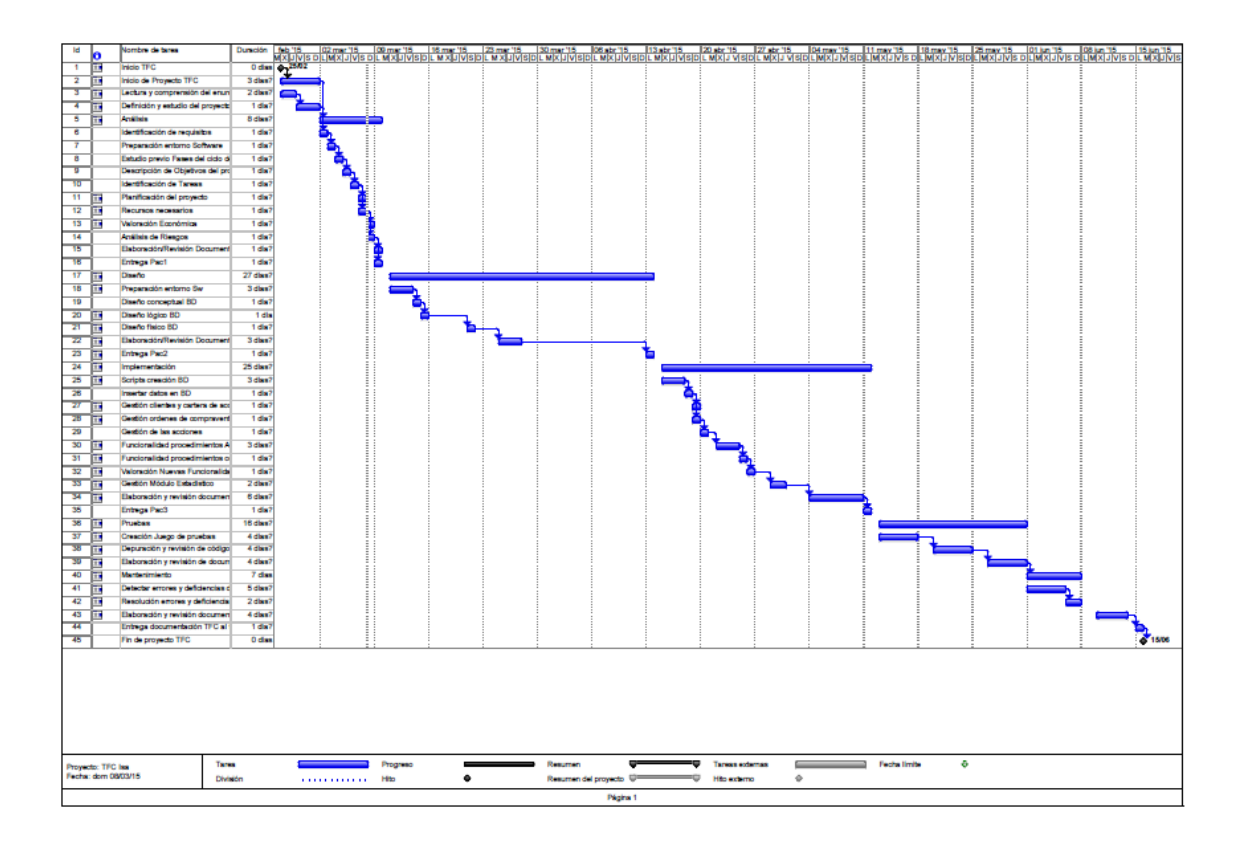

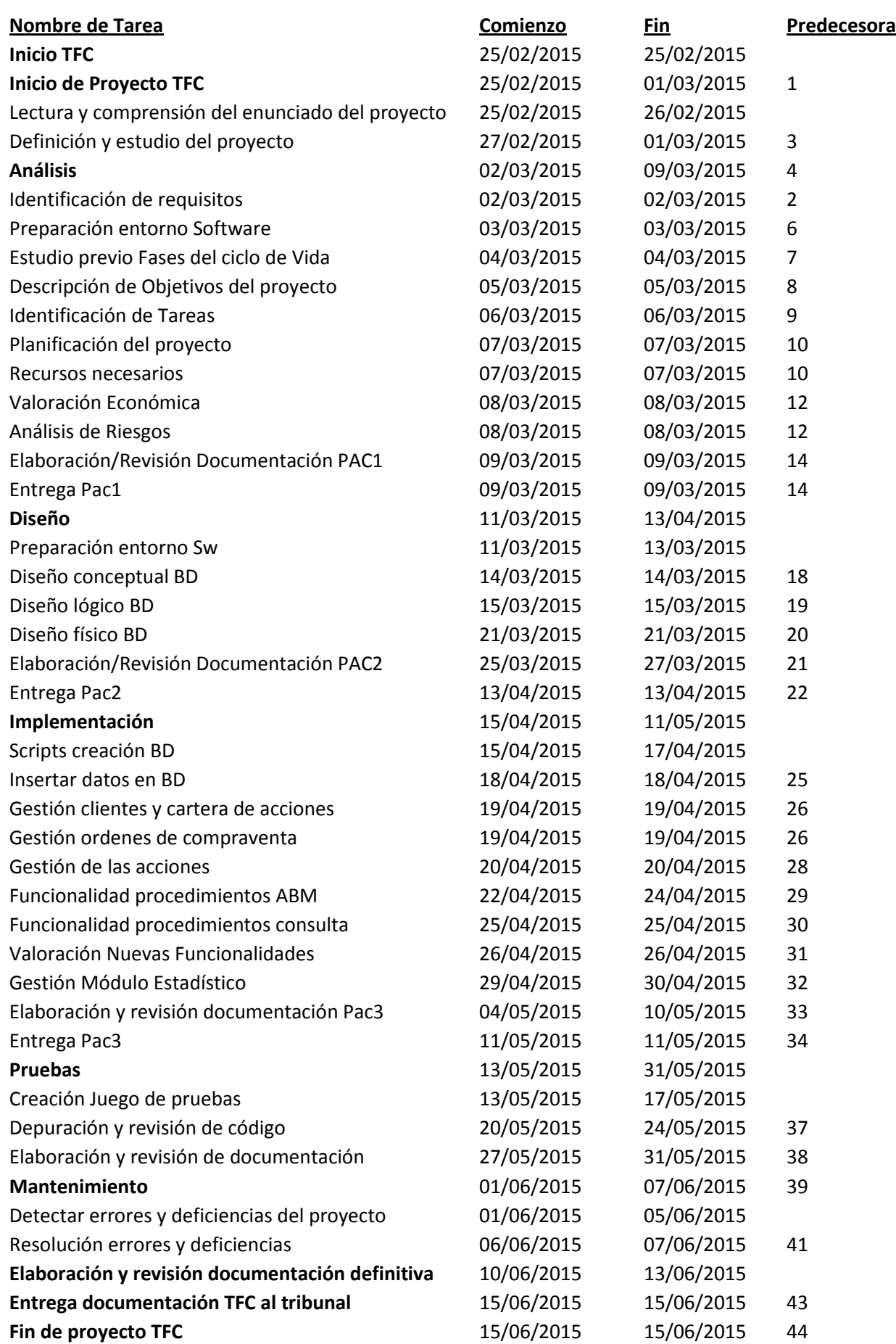

## <span id="page-11-0"></span>**3. Explicación PAC2 y PAC3**

En las siguientes entregas del proyecto se realizarán las siguientes tareas:

PAC2: Análisis y Diseño de la base de datos: análisis de requisitos, diseño de la BD a través del Diagrama Entidad Relación, diseño lógico y diseño físico. Documentación y entrega.

PAC3: Implementación de la BD, scripts y pruebas. Documentación y entrega.

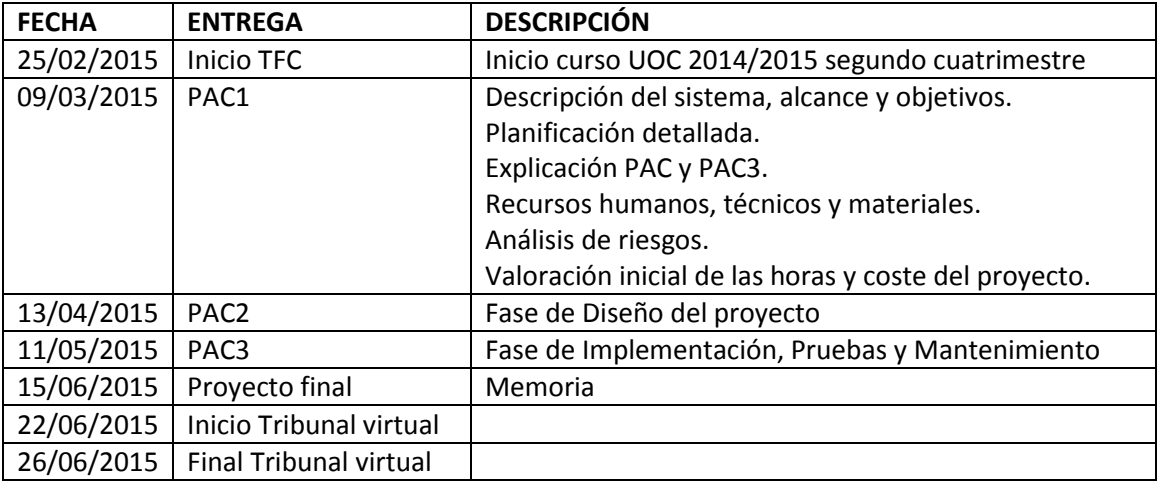

## <span id="page-11-1"></span>**4. Recursos Humanos, Técnicos y Materiales**

Los recursos necesarios para desarrollar este proyecto son los siguientes:

## <span id="page-11-2"></span>**4.1.Recursos Humanos**

Jefe de proyecto:

- Ejecutar los proyectos informáticos asignados por el Director de Proyecto, dirigiendo y coordinando el proyecto de desarrollo y mantenimiento de aplicaciones, supervisando las funciones y recursos de análisis funcional, orgánico y programación, asegurando la adecuada explotación de las aplicaciones
- Capaz de dominar todas las etapas de la vida de un proyecto (análisis de concepción, análisis técnico, programación, pruebas, documentación y formación de usuarios).
- Dirigir el equipo de trabajo compuesto por Analistas Funcionales, Analistas de aplicaciones, Programadores. Gestión de los RRHH de los componentes del proyecto (evaluaciones, desempeño, motivación)
- Control y seguimiento de plazos, indicadores económicos y de calidad.
- Supervisar y coordinar el desarrollo completo de aplicaciones y administrar la introducción de los sistemas de gestión.
- Controlar las aplicaciones en explotación, minimizando las consecuencias negativas sobre las operaciones en producción y desarrollo de aplicaciones
- Analizar y recoger nuevas técnicas y herramientas del mercado estudiando su viabilidad y necesidad. Posibilidad de contratar recursos externos
- Control y Gestión del Desarrollo del Proyecto Informático.
- Redacción, para la Dirección de Informática y para la Dirección del Proyecto de los informes que se precisan para el seguimiento del proyecto.
- Responsabilidad de la gestión económica del proyecto. Elaboración de propuestas, relación con el cliente a nivel de proyecto.

#### Analista:

- Modelar el software a desarrollar, comprendiendo y considerando los requisitos.
- Coordinará el trabajo con expertos en el área específica que cubra el desarrollo.
- Participará en el proceso de estimación y planificación.
- Análisis de los Nuevos Sistemas Informáticos y de los Cambios en los existentes.
- Diseño de las soluciones informáticas relacionadas con los cambios en los sistemas existentes o con los Nuevos Sistemas
- Dirección y asesoramiento a los Técnicos de Programación en la realización de los programas.
- Creación de los tests de pruebas para verificar que los Sistemas Informáticos cumplen los requisitos y especificaciones de Análisis y Diseño.
- Verificación de la documentación, tanto de los cambios en los sistemas existentes, como la de los nuevos sistemas para garantizar que está completa y al día.
- Asesoramiento a Usuarios, Programadores y Jefe de Estudios en la redacción de la Documentación de Usuario, Instalación y Explotación.
- Dirección del arranque ó "lanzamiento" de un nuevo sistema.
- Asesora al Responsable de Estudios en la elaboración de los criterios que permiten la mejor explotación de los nuevos sistemas.
- Ayuda al Área de Estudios en la resolución de los fallos que se producen en los Sistemas en Producción.
- Evalúa nuevos productos informáticos que pueden aportar mejoras tanto en los sistemas existentes, como para el desarrollo de nuevos sistemas.
- Asesora a los Usuarios para mejor utilizar los Sistemas Existentes.
- Dirige y Coordina el Desarrollo de Reuniones relacionadas con temas que afectan a los Sistemas Informáticos.
- Estudio de Métodos, Técnicas y Herramientas de Análisis y Diseño.
- Estudio de la evolución de las nuevas tecnologías, sobre todo de aquellas que pueden aportar mejoras importantes en los sistemas utilizados en la empresa.

#### Programador:

- Desempeñará toda tarea de desarrollo que no requiera de la cualificación de un ingeniero de desarrollo.
- Responsabilidad de la correcta funcionalidad de los componentes de negocio que desarrolle
- Desarrollo de aplicaciones. Construir el código que dará lugar al producto resultante en base al diseño realizado, utilizando lenguajes y bases de datos . Generando el código asociado a los procedimientos de migración y carga inicial de datos.
- Realización de las pruebas unitarias y participa en las pruebas de conjunto de la aplicación.
- Configurar y explotar sistemas informáticos.
- Programar bases de datos relacionales no corporativas.
- Desarrollar componentes software en lenguajes de programación.

#### Administrador de BD:

• Administrar un sistema de bases de datos, interpretando su diseño y estructura, y realizando la adaptación del modelo a los requerimientos del sistema gestor de bases de datos (SGBD), así como la configuración y administración del mismo a nivel físico y lógico, a fin de asegurar la integridad, disponibilidad y confidencialidad de la información almacenada.

- Desarrollo y construcción de las bases de datos. Asegurar la coherencia y la adaptación a las necesidades de la empresa.
- Gestionar las autorizaciones de acceso para los usuarios.
- Asegurar del buen funcionamiento de SGBD y hacer un seguimiento de la utilización de los usuarios a través de las tareas de *mirroring*, *tunning*, desdoblamiento y cualquier técnica futura.
- Participar en la instalación de las herramientas de *Datawarehouse*, herramientas de SIAD, *Data Mining* y cualquiera futura.
- Responsabilidad e de la integridad de los datos y de la existencia de Back-ups.
- Estimación de volúmenes de las estructuras de datos, definiendo mecanismos de migración y carga inicial de datos.
- En producción se ocupa de la gestión y operativa asociada a las bases de datos y al software en el que están implementadas.
- Este perfil es independiente de la tecnología de Base de Datos, jerárquica, relacional, orientada a objetos, nativa XML, o cualquier otra.
- Implantación de las medidas de seguridad (ejemplo reglamentos de desarrollo de la LOPD).
- Este perfil normalmente existen en las grandes empresas y en la Administración, y su responsabilidad es muy alta, ya que la seguridad de los datos es imprescindible. Ejemplo: Hacienda, Hospitales, Defensa, Interior, Banca, etc. En una pequeña y mediana empresa, no suele tener mucho sentido y normalmente no existe como tal

## <span id="page-14-0"></span>**4.2.Recursos Técnicos y Materiales**

#### **EXAMPLE RECURSOS TÉCNICOS Y MATERIALES:**

Ordenador portátil: TOSHIBA con sistema operativo Windows Vista, 150 Gb capacidad disco, 2 Gb de RAM.

Ordenador de sustitución: Portátil HP con 80 Gb de capacidad. Sistema operativo Windows Vista.

El software necesario es:

- Gantt Project
- $\checkmark$  Microsoft Office: Word, Power Point, Excel
- $\checkmark$  Adobe Acrobat
- $\checkmark$  ArgoUML 0.26.2 UML Modelling tool
- $\checkmark$  Oracle Express: Sistema Gestor Base de Datos Relacionales
- $\checkmark$  UltraEdit-32, Toad

## <span id="page-14-1"></span>**5. Análisis de riesgos y controles**

En este apartado se analizarán los posibles riesgos que puedan poner en peligro el desarrollo del proyecto y la planificación, así como los controles que se tendrán que aplicar para reducir el impacto negativo en cada fase del ciclo de vida del proyecto.

La definición de riesgo explica que es un evento o condición que cuando ocurre varía los objetivos iniciales del proyecto.

Las fases que forman parte de la gestión del riesgo son: Planificación de riesgos, Identificación de riesgos, Análisis de riesgos y Seguimiento y control de los riesgos.

En general, los principales riesgos para conseguir el objetivo de este proyecto son:

- Causa1: que los requisitos no estén bien definidos.
- Causa2: que el jefe de proyecto no sea my experto
- Causa3: que el equipo de proyecto no esté bien formado en el entorno de desarrollo del proyecto.

Para prever con antelación estos riesgos hay que desarrollar un plan de acciones que se tienen que cumplir antes de iniciar el proyecto. Por lo tanto para las causas anteriores se pueden definir las acciones siguientes:

- Acción1: Si los requisitos no están bien definidos, hay que poner un mayor esfuerzo en esta fase para asegurarse de que son comprensibles y se sabe lo que hay que hacer. Además, se pueden realizar preguntas al cliente/profesor a través de correo electrónico y el foro de la asignatura TFC.
- Acción2: Si el jefe de proyecto no es muy experto se debe buscar una formación adecuada para que obtenga los conocimientos necesarios e incluso la participación anterior en otros proyectos similares.
- Acción3: Si el equipo no está bien formado hay que buscar cursos de formación para que conozca el entorno tecnológico de desarrollo.

Los principales riesgos técnicos para conseguir el objetivo de este proyecto son:

- Causa1: que se produzca una pérdida de datos.
- Causa2: que el ordenador de desarrollo esté defectuoso o se produzca una avería.
- Causa3: caducidad en las licencias de los programas instalados.

Para prever con antelación estos riesgos técnicos hay que desarrollar un plan de acciones que se tienen que cumplir antes de iniciar el proyecto. Por lo tanto para las causas anteriores se pueden definir las acciones siguientes:

- Acción1: Para evitar esta pérdida se deben realizar copias de seguridad diarias en otro dispositivo disponible para el proyecto.
- Acción2: Es necesario disponer de un ordenador de sustitución actualizado.
- Acción3: Actualización y chequeo de versiones y licencias del software. Garantizar y controlar un soporte adecuado por parte del proveedor.

También hay que tener en cuenta los riesgos por el desarrollo en paralelo de otras actividades por el mismo recurso que son:

- Causa1: Obligatoriedad de cumplir la jornada laboral de lunes a viernes, de ocho a cinco y media, además de realizar el TFC.
- Causa2: Necesidad de realizar otras prácticas de otra asignatura.
- Causa3: Enfermedad o accidentes.

Para prever estos riesgos se pueden definir las acciones siguientes:

- Acción1: Organizar y gestionar el tiempo a lo largo del día y aprovechar las horas libres de la jornada laboral en la empresa.
- Acción2: Disponibilidad de días de vacaciones de la empresa para desarrollar las prácticas de la asignatura y el TFC.
- Acción3: Posibilidad de modificar a posteriori las fechas de la planificación del proyecto con tiempo suficiente para cumplir el objetivo.

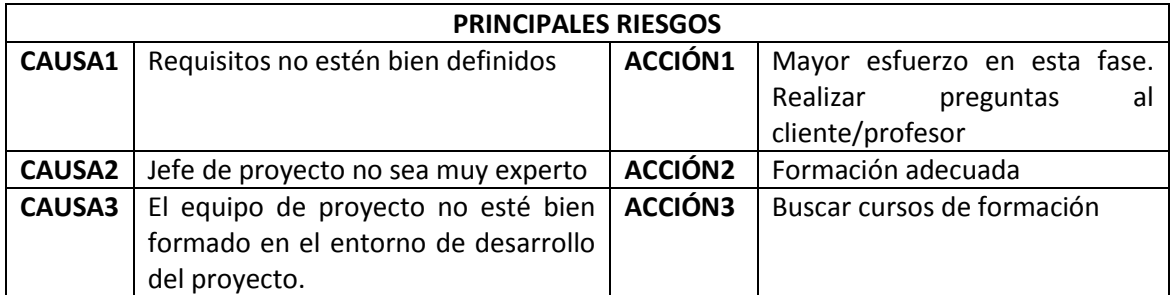

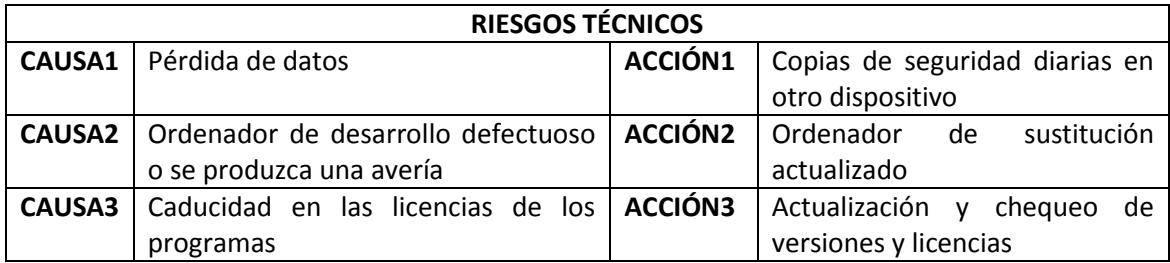

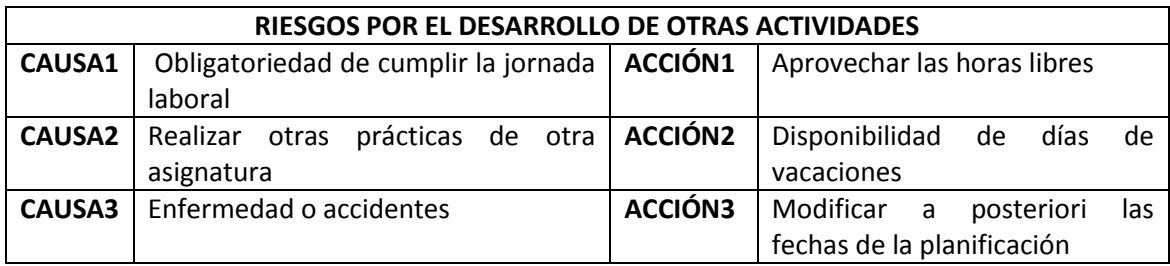

## <span id="page-17-0"></span>**6. Valoración Inicial de las horas y coste total del proyecto**

Según el Convenio Colectivo Estatal de Empresas de Consultoría y Estudios de mercado y de la opinión pública el importe a aplicar por categorías es el siguiente:

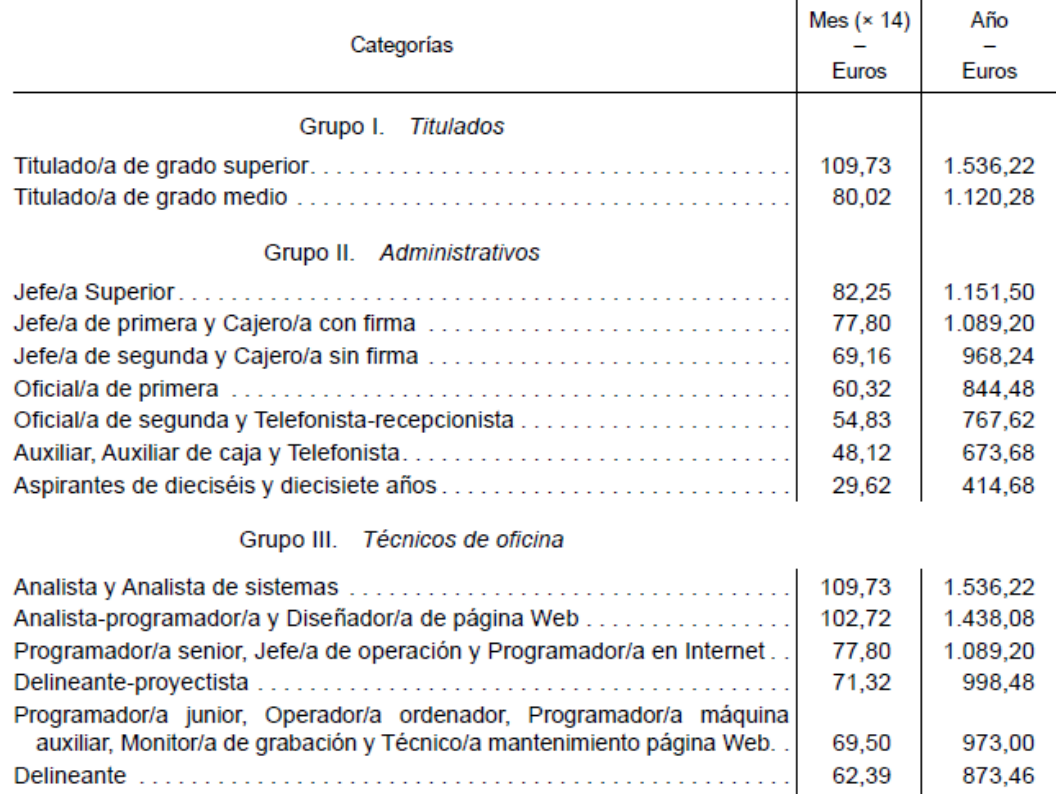

http://www.fesugt.es/documentos/pdf/seguros-oficinas/convenios/consultorias/convenio\_consultorias\_2007\_2009\_boe.pdf

Esta tabla salarial por categorías se va a utilizar para realizar una valoración inicial de las horas y del coste total del proyecto y según los perfiles necesarios.

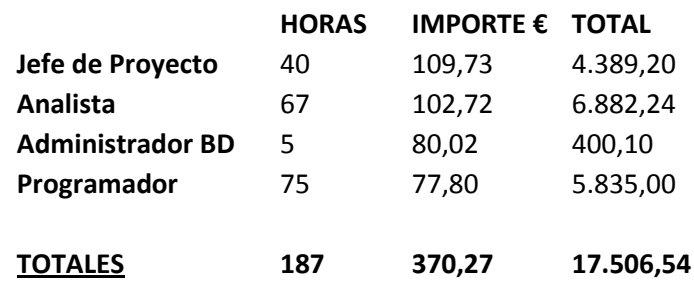

De tal manera que el total del coste inicial detallado queda reflejado en la siguiente tabla:

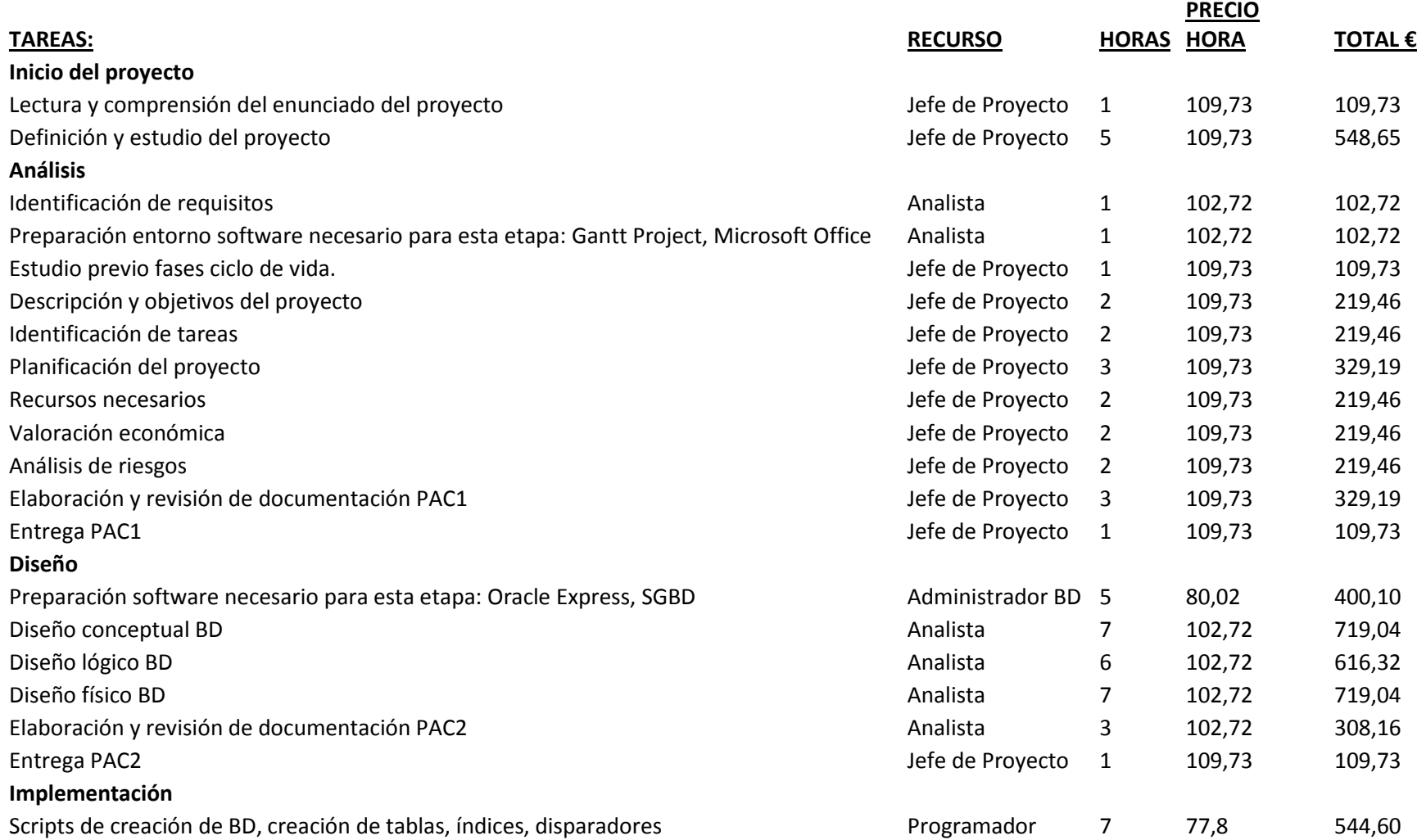

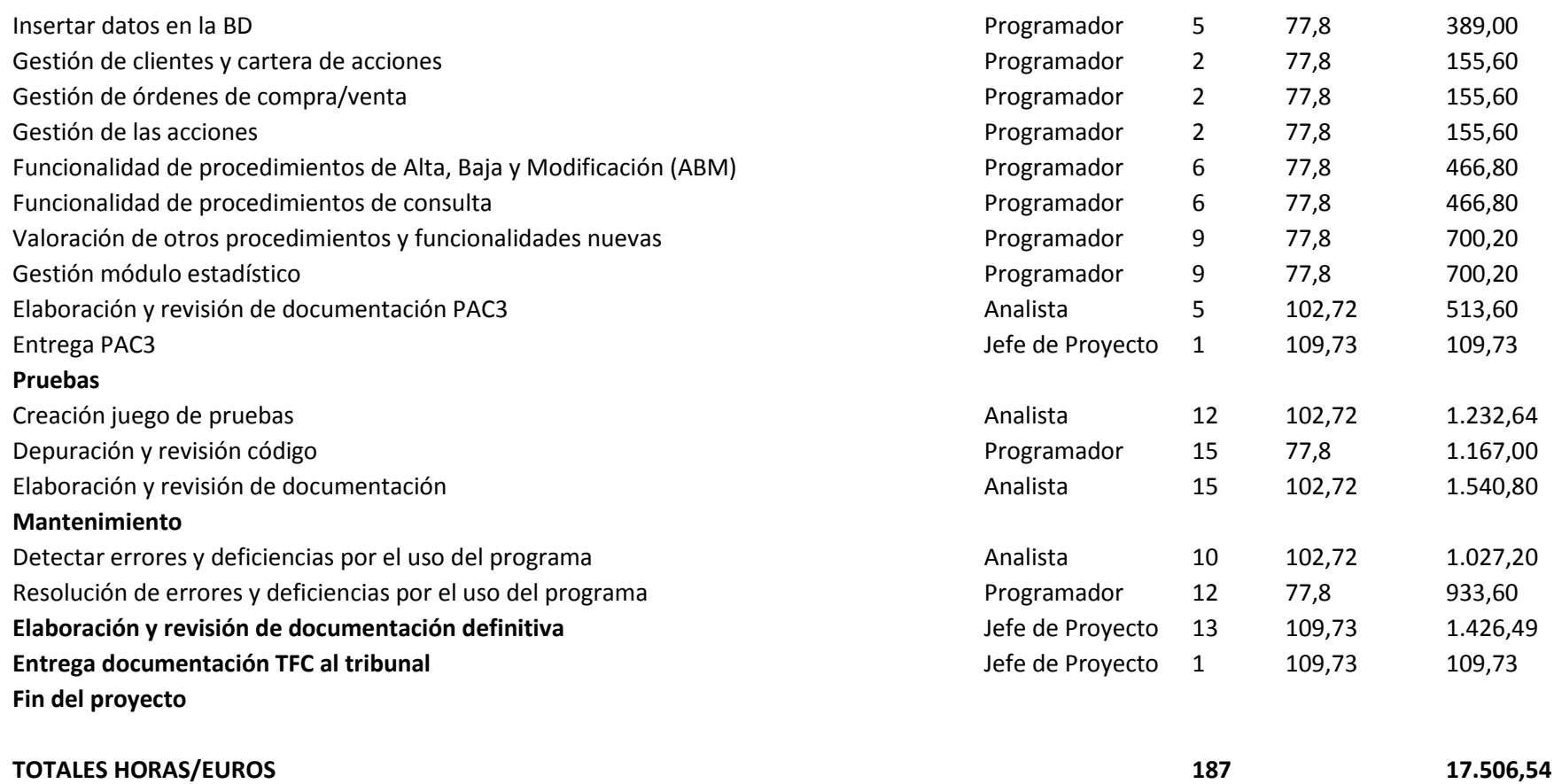

## <span id="page-20-0"></span>7. Preparación Entorno Software necesario: Oracle Express, SGBD

#### ORACLE EXPRESS:

Para la instalación de Oracle Express y Oracle Developer se ha realizado el registro en la Web de Oracle para realizar la descarga del software.

Se tiene en cuenta que el precio de las acciones se almacena en euros pero puede añadirse una nueva funcionalidad y almacenar este valor también en dólares, de tal manera que en la web del Banco de España aparece el cambio.

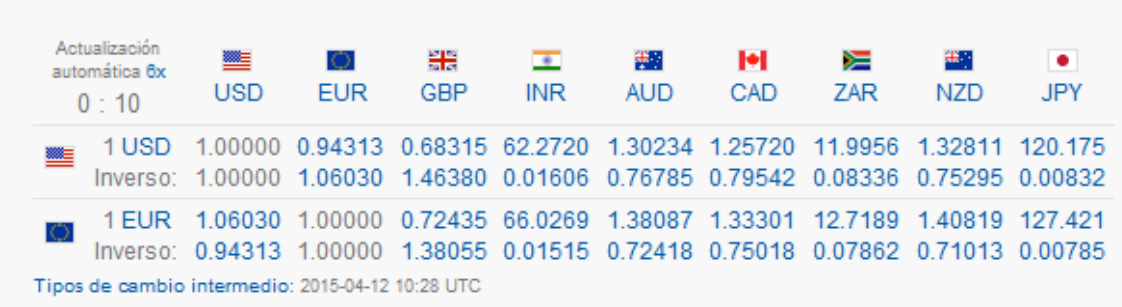

http://www.bde.es/webbde/es/estadis/infoest/tipos/tipos.html

1 Tipos de cambio (datos diarios)

1.1 Cambios oficiales del euro del Banco Central Europeo (1)

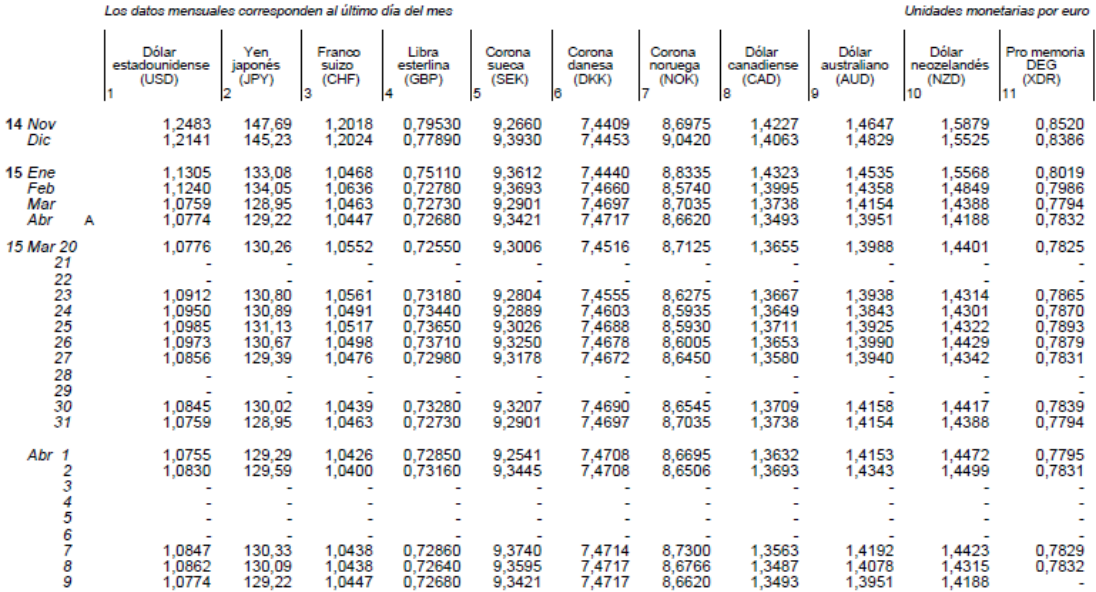

## <span id="page-21-0"></span>**8. Diseño Conceptual:**

## <span id="page-21-1"></span>**8.1.Diagrama Entidad Relación:**

En el modelo de datos (E/R) se parte de una situación real a partir de la cual se definen entidades y relaciones entre dichas entidades que representa un objeto del que se quiere almacenar información. La simbología de entidades y atributos del diagrama son las siguientes:

Atributos: simples, compuestos, monovalorado, multivalorados, derivados

Relaciones:

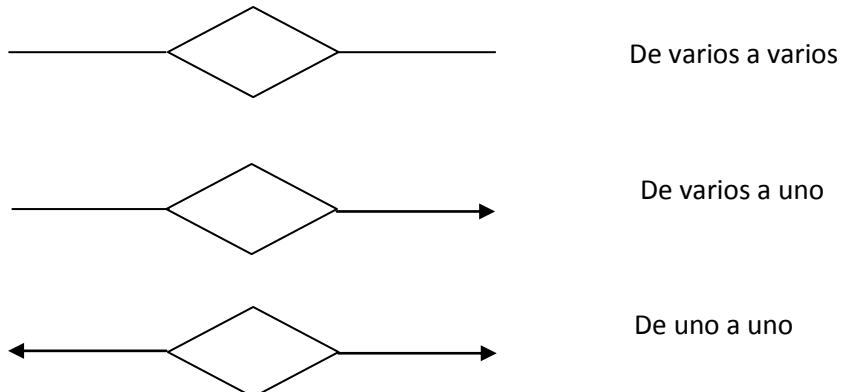

A continuación se muestra el Diagrama Entidad/Relación de nuestro sistema:

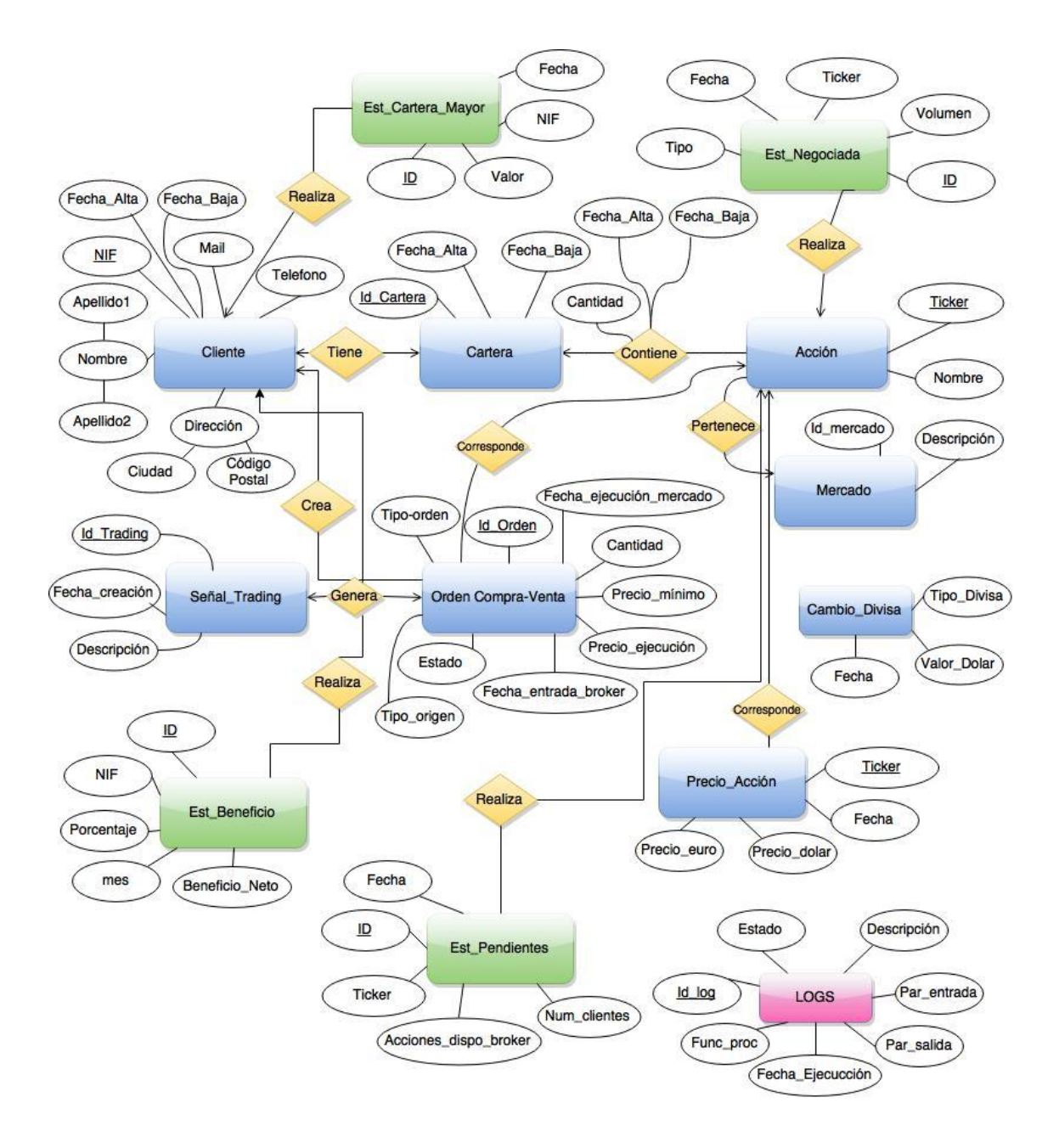

#### Entidad: CLIENTE

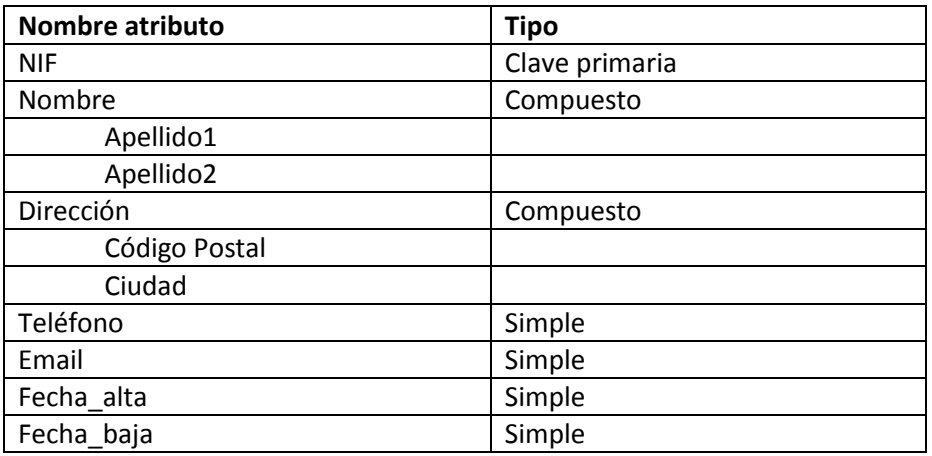

#### Entidad: CARTERA

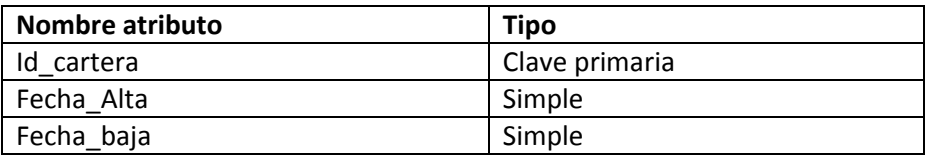

#### Entidad: MERCADO

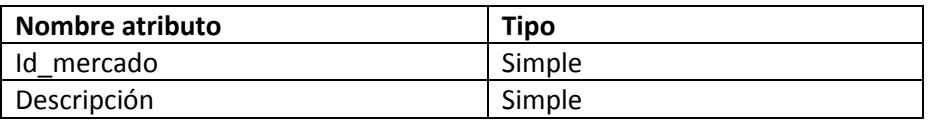

#### Entidad: ACCION

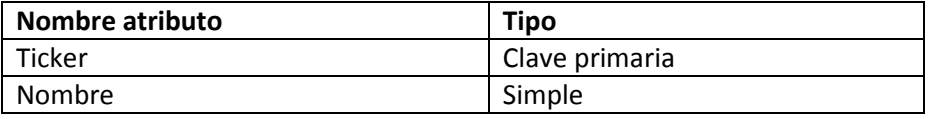

#### Entidad: PRECIO\_ACCION

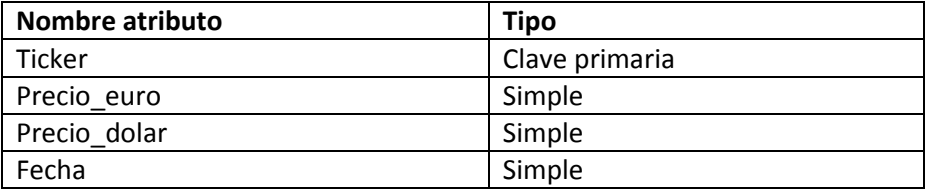

## Entidad: CAMBIO\_DIVISA

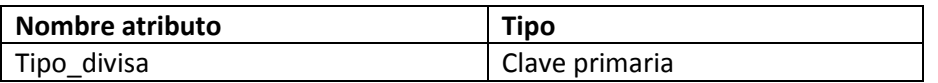

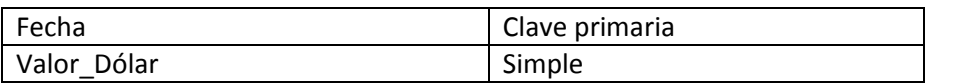

## Entidad: ORDEN\_COMPRA\_VENTA

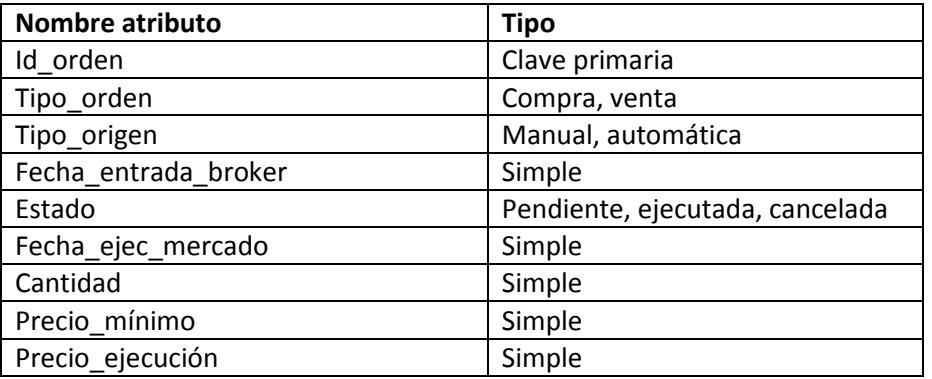

## Entidad: SEÑALES\_TRADING

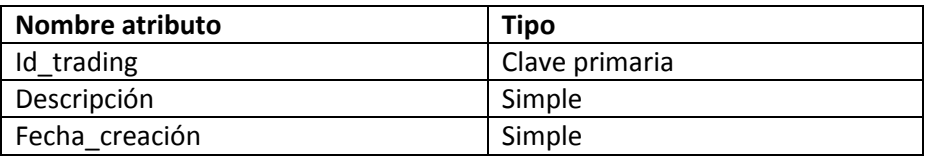

#### Entidad: EST\_BENEFICIO

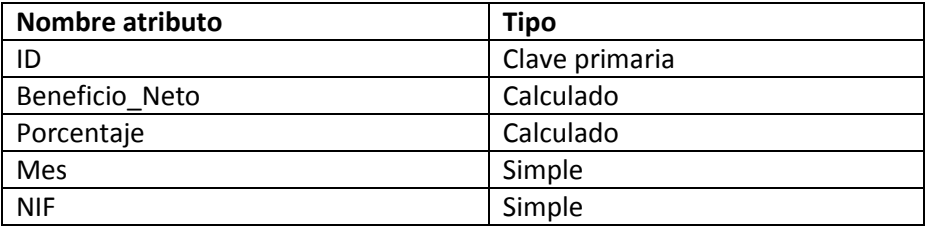

#### Entidad: EST\_PENDIENTES

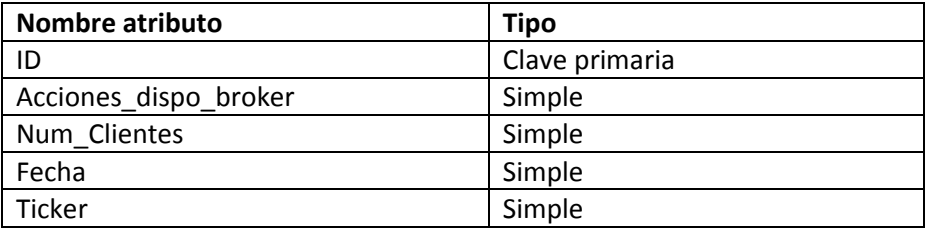

## Entidad: EST\_NEGOCIADA

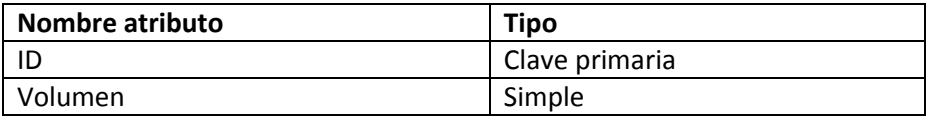

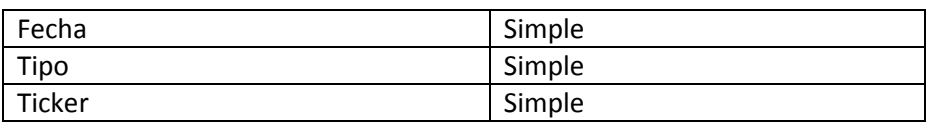

Entidad: EST\_CARTERA\_MAYOR:

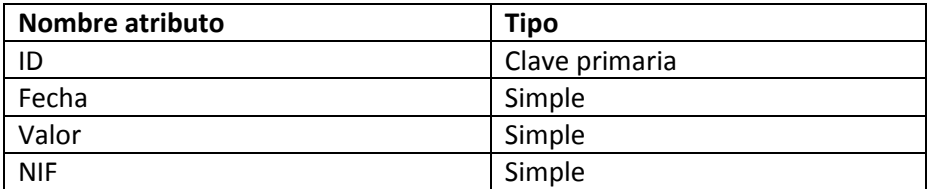

Entidad: LOGS:

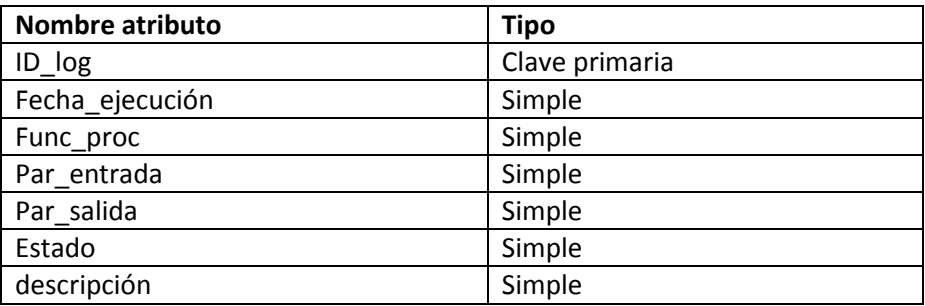

## <span id="page-25-0"></span>**9. Diseño Lógico:**

El diseño lógico parte del diseño conceptual y su objetivo es conseguir el conjunto de tablas que forman la base de datos.

## <span id="page-25-1"></span>**9.1.Diagrama Lógico Relacional:**

A continuación se muestra el Diagrama Relacional formado por las tablas de la base de datos de nuestro sistema:

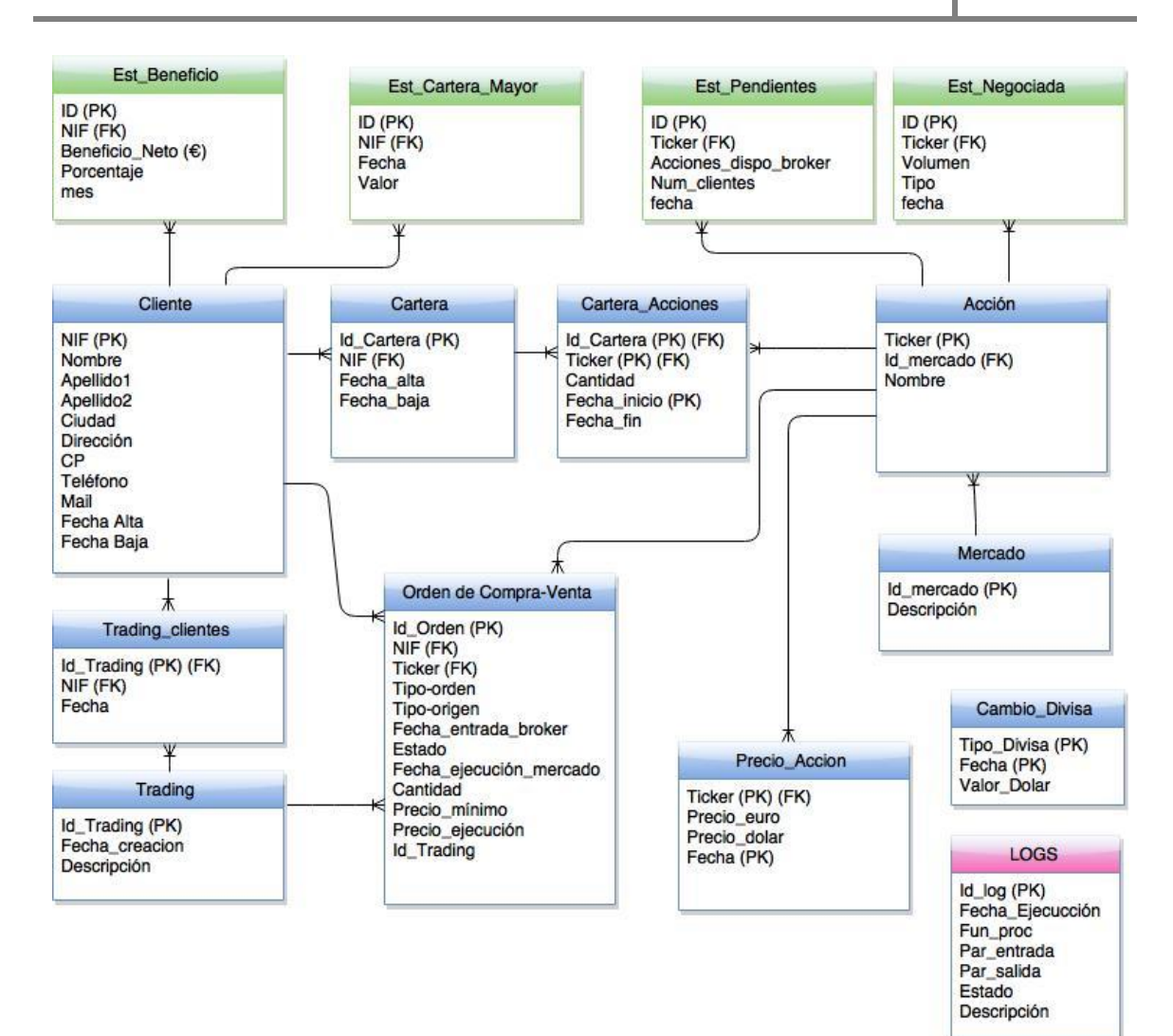

#### o Tabla: **CLIENTE**

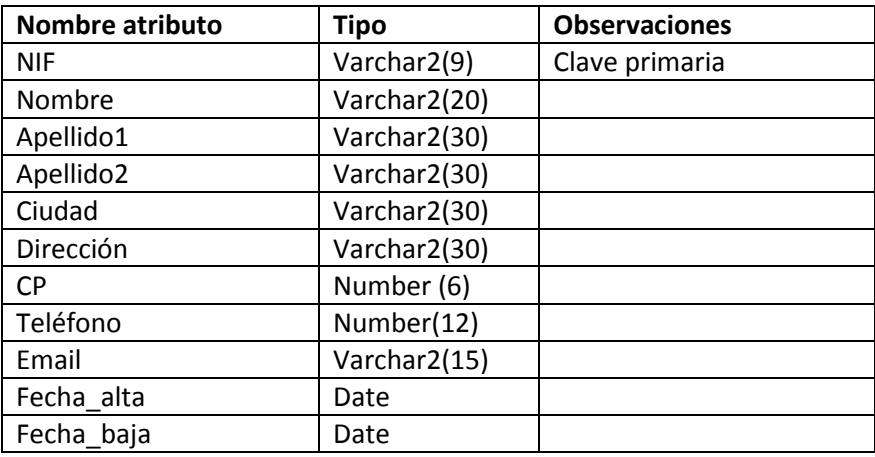

#### o Tabla: **CARTERA**

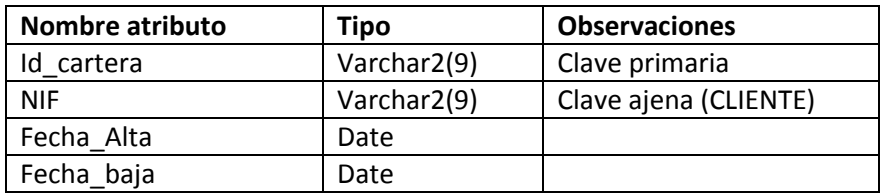

#### o Tabla: **MERCADO**

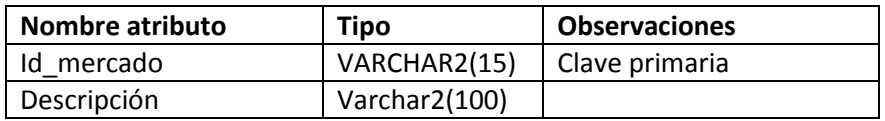

#### o Tabla: **ACCION**

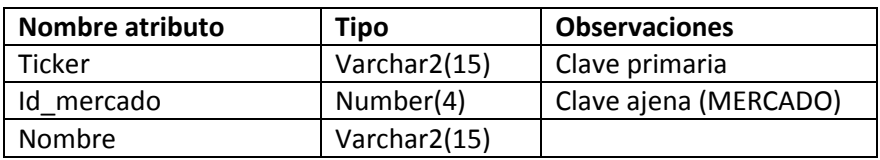

#### o Tabla: **PRECIO\_ACCION**

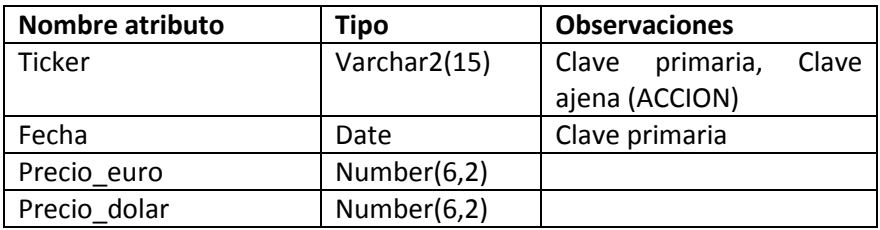

#### o Tabla: **CARTERA\_ACCION**

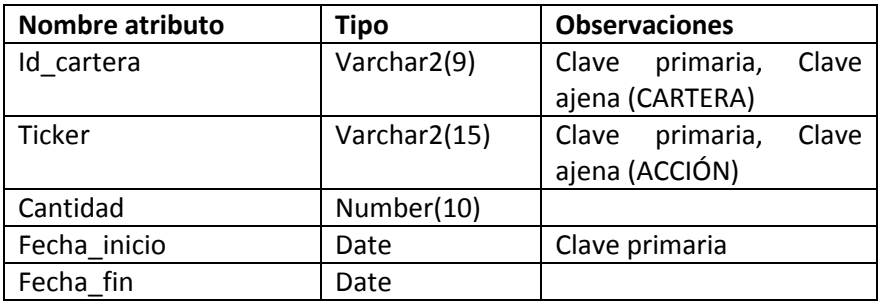

#### o Tabla: **CAMBIO\_DIVISA**

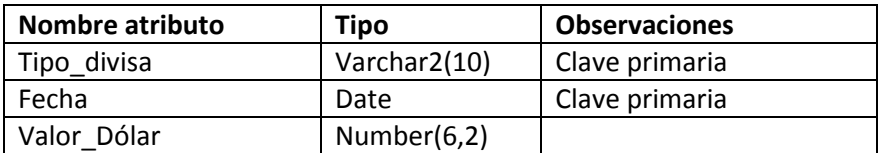

La tabla CAMBIO\_DIVISA se actualiza con los importes de cierre diario según el Banco de España. Para poder implementar una funcionalidad adicional o mejora se ha decidido almacenar en la tabla el importe necesario para realizar la correspondencia del valor euro y dólar de las acciones.

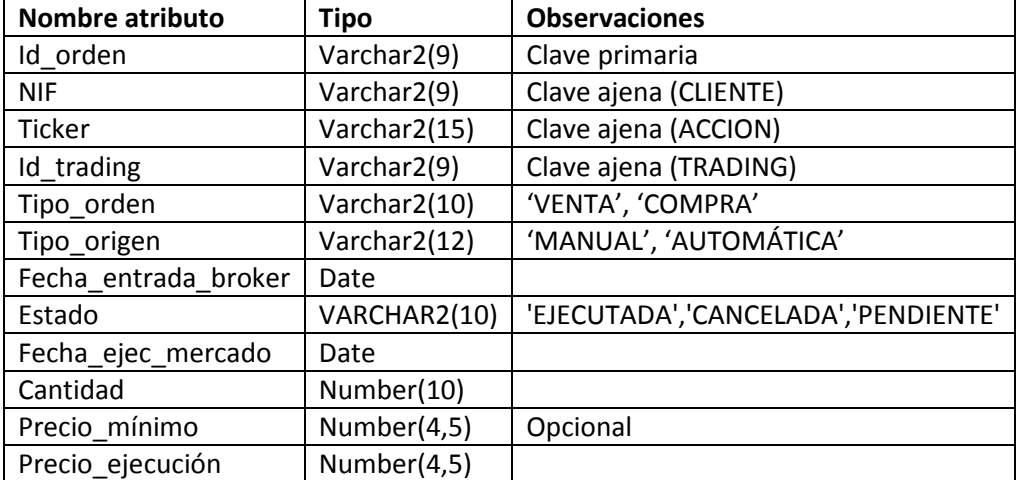

#### o Tabla: **ORDEN\_COMPRA\_VENTA**

#### o Tabla: **TRADING**

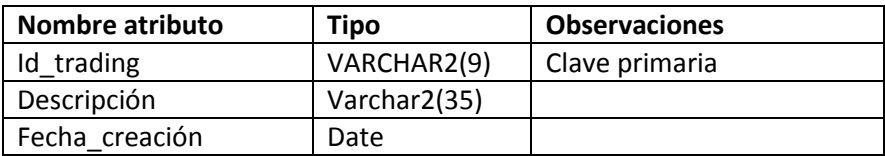

#### o Tabla: **TRADING\_CLIENTES**

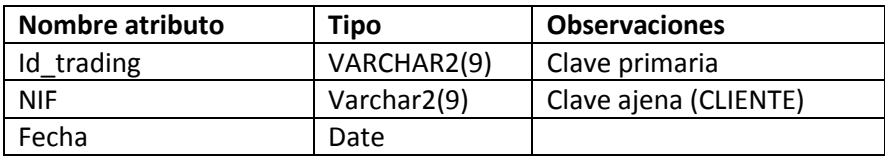

#### o Tabla: **EST\_BENEFICIO**

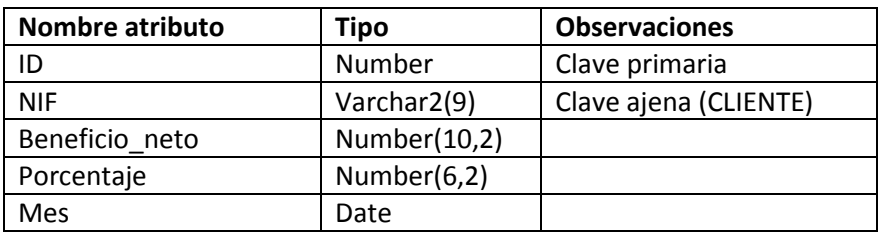

La tabla EST\_BENEFICIO, que pertenece al "módulo estadístico", se actualiza el último día del mes según la fecha de cierre del mercado para almacenar el beneficio neto en euros y el porcentaje de la cartera de acciones de un cliente.

#### o Tabla: **EST\_PENDIENTES**

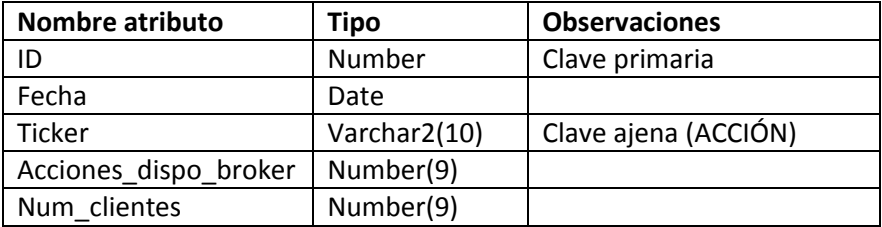

La tabla EST PENDIENTES, que pertenece al "módulo estadístico", se actualiza cuando se insertan en la tabla ORDEN\_COMPRA\_VENTA órdenes de venta de tipo pendiente. Contiene el número de acciones disponibles y el número de clientes que tienen esa acción en su cartera de forma activa.

#### o Tabla: **EST\_CARTERA\_MAYOR**

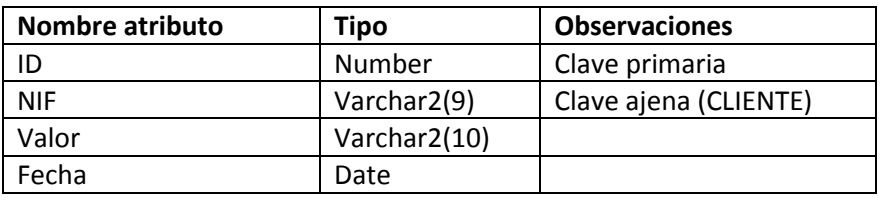

La tabla EST\_ CARTERA\_MAYOR, que pertenece al "módulo estadístico", se actualiza cuando se ejecutan órdenes de compra/venta. Tiene que almacenar el cliente con la cartera de acciones con mayor valor. Se puede incluir un campo fecha para tener un histórico.

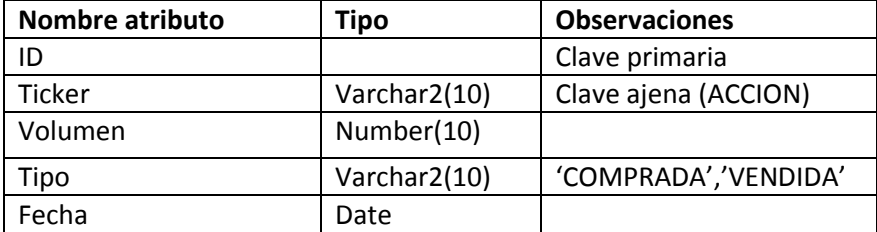

#### o Tabla: **EST\_NEGOCIADA**

La tabla EST NEGOCIADA, que pertenece al "módulo estadístico", se actualiza cuando se ejecutan órdenes de compra/venta. Tiene que almacenar la acción más negociada y su volumen. Se puede incluir un campo fecha para tener un histórico.

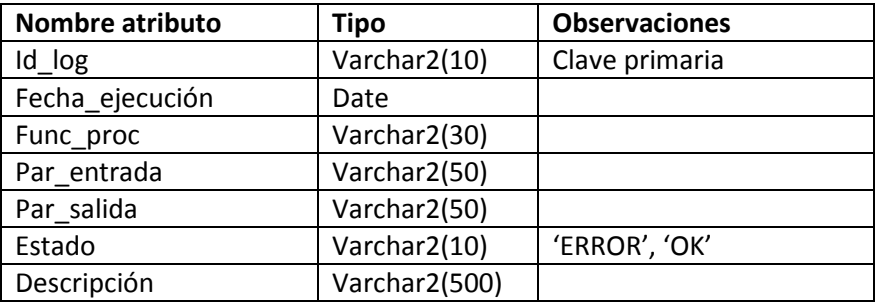

#### o Tabla: **LOGS**

La tabla LOGS se actualiza cuando se ejecutan procedimientos en la base de datos del sistema para poder realizar un control posterior.

## <span id="page-30-0"></span>**10. Diseño Físico:**

## <span id="page-30-1"></span>**10.1. Tablas:**

Se realiza el script de creación de las tablas de la base de datos según los requisitos y el diseño lógico obtenido como aplicación de la normalización al diagrama entidad/relación. Se debe respetar un orden estricto para evitar errores en las claves ajenas que relacionan cada tabla.

## <span id="page-30-2"></span>**10.2. Paquetes, procedimientos y funciones:**

Los procedimientos a realizar de ABM (Alta, Baja, Modificaciones) son de las órdenes de compra/venta, de los clientes, de las carteras de inversión y el valor de cierre diario de las acciones. También se realiza un procedimiento que actualice el valor del dólar/euro para almacenar el precio en otra divisa.

En general cada tabla debe tener los procedimientos adecuados para su actualización:

 PAQ\_CLIENTE: Contiene las funciones y procedimientos para actualizar los datos correspondientes a la tabla CLIENTE.

o F\_ALTA\_CLIENTE: Descripción: Inserta en la tabla CLIENTE los datos correspondientes Parámetros de entrada: NIF, Nombre, Apellido1, Apellido2, Domicilio, Teléfono, Mail. Parámetros de salida: Validaciones: Comprobación de la letra del NIF correcto.

o F\_BAJA\_CLIENTE:

Descripción: Realiza la baja en la tabla CLIENTE los datos correspondientes. En estudio el procedimiento adecuado que implique insertar un campo adicional de fecha de baja.

Parámetros de entrada: NIF Parámetros de salida: Datos borrados Validaciones:

#### o F\_MODIFIC\_CLIENTE:

Descripción: Realiza las modificaciones en los datos de la tabla CLIENTE. Parámetros de entrada: Nombre, Apellido1, Apellido2, Domicilio, Teléfono, Mail.

Parámetros de salida: Indica al usuario los datos que se han modificado. Validaciones: Que exista el NIF

- PAQ\_CARTERA\_ACCIONES: Contiene las funciones y procedimientos para actualizar los datos correspondientes a la tabla CARTERA\_ACCIONES.
	- o F\_ALTA\_CARTERA: Descripción: Inserta en la tabla CARTERA\_ACCIONES los datos correspondientes Parámetros de entrada: Id cartera, NIF, Fecha alta, Fecha baja Parámetros de salida: Validaciones: Que exista el NIF.

o F\_BAJA\_ CARTERA: Descripción: Realiza la baja en la tabla CARTERA\_ACCIONES los datos correspondientes. Parámetros de entrada: Id\_cartera, fecha\_baja Parámetros de salida: Datos borrados Validaciones: Fecha de baja mayor que la fecha de alta. Que exista el Id\_cartera.

o F\_MODIFIC\_ CARTERA: Descripción: Realiza las modificaciones en los datos de la tabla CARTERA\_ACCIONES.

Parámetros de entrada: Id cartera, NIF, fecha alta, fecha baja Parámetros de salida: Indica al usuario los datos que se han modificado. Validaciones: Que exista el NIF, Id\_cartera, fecha\_baja mayor o igual que la fecha de alta.

 PAQ\_ACCIÓN: Contiene las funciones y procedimientos para actualizar los datos correspondientes a la tabla ACCIÓN.

o F\_ALTA\_ACCIÓN: Descripción: Inserta en la tabla ACCIÓN los datos correspondientes Parámetros de entrada: Ticker, Id\_mercado, Nombre, Id\_cartera, cantidad Parámetros de salida: Validaciones: Que exista el id\_mercado, id\_cartera.

o F\_BAJA\_ ACCIÓN:

Descripción: Realiza la baja en la tabla ACCIÓN los datos correspondientes. En estudio el procedimiento adecuado que implique insertar un campo adicional de fecha de baja.

Parámetros de entrada: Ticker Parámetros de salida: Datos borrados Validaciones:

o F\_MODIFIC\_ ACCIÓN:

Descripción: Realiza las modificaciones en los datos de la tabla ACCIÓN. Parámetros de entrada: Ticker, Id\_mercado, Nombre, Id\_cartera, cantidad Parámetros de salida: Indica al usuario los datos que se han modificado. Validaciones: Que exista el Ticker, Id\_mercado, Nombre, Id\_cartera

o F CONSULT ACCIÓN:

Descripción: Realiza las consultas necesarias en los datos de la tabla ACCIÓN. Parámetros de entrada: Ticker, Id mercado, Nombre, Id cartera, cantidad Parámetros de salida: Se visualizan los datos de las carteras Validaciones: Que exista el Ticker, Id\_mercado

- PAQ\_MERCADO: Contiene las funciones y procedimientos para actualizar los datos correspondientes a la tabla MERCADO.
	- o F\_ALTA\_MERCADO: Descripción: Inserta en la tabla MERCADO los datos correspondientes Parámetros de entrada: Id\_mercado, descripción Parámetros de salida:

Validaciones:

o F\_BAJA\_ MERCADO: Descripción: Realiza la baja en la tabla MERCADO los datos correspondientes. En estudio el procedimiento adecuado que implique insertar un campo adicional de fecha de baja. Parámetros de entrada: Id\_mercado Parámetros de salida: Datos borrados Validaciones: Que no exista mercado vigente en la tabla ACCIÓN

- o F\_MODIFIC\_ MERCADO: Descripción: Realiza las modificaciones en los datos de la tabla MERCADO. Parámetros de entrada: Id\_mercado Parámetros de salida: Indica al usuario los datos que se han modificado. Validaciones: Que exista id\_mercado
- PAQ\_PRECIO: Contiene las funciones y procedimientos para actualizar los datos correspondientes a la tabla PRECIO\_ACCIÓN.
	- o F\_ALTA\_PRECIO:

Descripción: Inserta en la tabla PRECIO\_ACCIÓN los datos correspondientes Parámetros de entrada: Ticker, precio euro, precio dólar, fecha Parámetros de salida:

Validaciones: Que exista el id\_ticker, se inserta una fila con el precio de cierre del día en el mercado. Se actualiza precio\_dólar con la tabla CAMBIO\_DIVISA.

o F\_BAJA\_ PRECIO:

Descripción: Realiza la baja en la tabla PRECIO\_ACCIÓN los datos correspondientes. En estudio el procedimiento adecuado que implique insertar un campo adicional de fecha de baja.

Parámetros de entrada: Ticker

Parámetros de salida: Datos borrados Validaciones:

o F\_MODIFIC\_ PRECIO:

Descripción: Realiza las modificaciones en los datos de la tabla PRECIO\_ACCIÓN.

Parámetros de entrada: Ticker, Fecha, precio\_euro, precio\_dólar Parámetros de salida: Indica al usuario los datos que se han modificado. Validaciones: Que exista el Ticker

- PAQ\_DIVISA: Contiene las funciones y procedimientos para actualizar los datos correspondientes a la tabla CAMBIO\_DIVISA.
	- o F\_ALTA\_ DIVISA: Descripción: Inserta en la tabla CAMBIO\_DIVISA los datos correspondientes Parámetros de entrada: Tipo divisa, Fecha, Valor Dólar. Parámetros de salida: Validaciones:
	- o F\_BAJA\_ DIVISA:

Descripción: Realiza la baja en la tabla CAMBIO\_DIVISA los datos correspondientes. En estudio el procedimiento adecuado que implique insertar un campo adicional de fecha de baja. Parámetros de entrada: Tipo divisa Parámetros de salida: Datos borrados Validaciones:

o F\_MODIFIC\_DIVISA:

Descripción: Realiza las modificaciones en los datos de la tabla CAMBIO\_DIVISA.

Parámetros de entrada: Tipo divisa, Fecha, Valor Dólar.

Parámetros de salida: Indica al usuario los datos que se han modificado.

Validaciones: La modificación de la divisa es diaria y se guarda el valor correspondiente para realizar la conversión del precio\_dólar de la tabla de PRECIO\_ACCIÓN.

- PAQ\_ORDEN\_CV: Contiene las funciones y procedimientos para actualizar los datos correspondientes a la tabla ORDEN\_COMPRA\_VENTA.
	- o F\_ALTA\_ ORDEN\_CV: Descripción: Inserta en la tabla ORDEN\_COMPRA\_VENTA los datos correspondientes Parámetros de entrada: Id\_orden, NIF, Ticker, Tipo\_orden, Tipo\_origen, Fecha\_entrada\_broker, Estado, Fecha\_ejecución\_mercado, Cantidad, Precio mínimo, Precio\_ejecución Parámetros de salida: Validaciones: Que exista NIF, Ticker

o F\_BAJA\_ ORDEN\_CV: Descripción: Realiza la baja en la tabla ORDEN\_COMPRA\_VENTA los datos correspondientes. Realmente es poner el campo estado en "cancelada". Parámetros de entrada: Id orden, NIF, Ticker

Parámetros de salida: Datos borrados Validaciones: Que exista NIF, Ticker, id\_orden

o F\_CONSULT\_ORDEN\_CV: Descripción: Realiza las consultas necesarias en los datos de la tabla ORDEN\_COMPRA\_VENTA. Parámetros de entrada: Id orden, NIF, Ticker. Parámetros de salida: Se visualizan los datos de las órdenes compra/venta Validaciones: Que exista NIF, Ticker, id\_orden

- PAQ\_TRADING: Contiene las funciones y procedimientos para actualizar los datos correspondientes a la tabla SEÑALES\_TRADING.
	- o F\_ALTA\_TRADING:

Descripción: Inserta en la tabla SEÑALES\_TRADING los datos correspondientes Parámetros de entrada: Id trading, Id orden, Fecha creación, descripción Parámetros de salida: Validaciones:

o F\_BAJA\_ TRADING:

Descripción: Realiza la baja en la tabla SEÑALES\_TRADING los datos correspondientes. En estudio el procedimiento adecuado que implique insertar un campo adicional de fecha de baja. Parámetros de entrada: Id trading Parámetros de salida: Datos borrados Validaciones:

- o F\_MODIFIC\_ TRADING: Descripción: Realiza las modificaciones en los datos de la tabla SEÑALES TRADING. Parámetros de entrada: Id trading Parámetros de salida: Indica al usuario los datos que se han modificado. Validaciones: Que exista id\_trading
- PAQ\_LOG: Contiene las funciones y procedimientos para actualizar los datos correspondientes a la tabla LOGS.
	- o F\_ALTA\_LOG:

Descripción: Inserta en la tabla LOGS los datos correspondientes Parámetros de entrada: Id log, Fecha ejecución, Fun proc, Par entrada, Par\_salida, Estado Parámetros de salida:

Validaciones: El sistema de de alta los datos de la tabla LOG cada vez que se ejecuta un procedimiento o función en el sistema.

o F\_BAJA\_ LOG:

Descripción: Realiza la baja en la tabla LOGS los datos correspondientes. En estudio el procedimiento adecuado que implique insertar un campo adicional de fecha de baja o se borre la tabla cada cierto tiempo. Parámetros de entrada: Id\_log Parámetros de salida: Datos borrados Validaciones: Que exista id\_log

o F\_MODIFIC\_ LOG: Descripción: Realiza las modificaciones en los datos de la tabla LOGS. Parámetros de entrada: Id\_log Parámetros de salida: Indica al usuario los datos que se han modificado. Validaciones: Que exista id\_log

## <span id="page-36-0"></span>**10.3. Funciones y procedimientos para confeccionar listados:**

Para cumplir con el requisito de construir ciertos listados dinámicamente, es necesaria la creación de varias funciones que utilicen la sentencia SELECT y sus funciones de agregados cuando sea necesario.

- **Descripción:** Listado de la composición de la cartera de acciones vigente del cliente y su valor en euros de las acciones del momento.
- **Parámetros entrada:** Fecha, identificador del cliente (NIF).
- **Parámetros salida:** identificador del cliente (NIF), identificador de cartera (id\_cartera), valor euros (precio acción \* cantidad)
- **Tablas:** CARTERA\_ACCION, ACCION, PRECIO\_ACCION, LOGS
- **Descripción:** Listado de todos los clientes que han realizado operaciones durante este año.
- **Parámetros entrada:** Año.
- **Parámetros salida:** identificador del cliente (NIF), nombre del cliente (Nombre, apellido1, apellido2), número de órdenes de compra cargadas durante ese año, número de órdenes de venta cargadas durante ese año, número de órdenes de compra ejecutadas durante ese año, sumatorio en euros de todas las órdenes de compra ejecutadas durante ese año, valor medio en euros de cada operación de compra ejecutada por el cliente durante ese año, número de órdenes de venta ejecutadas durante ese año, sumatorio en euros de todas las órdenes de venta ejecutadas durante ese año, valor medio en euros de cada operación de venta ejecutada por el cliente durante ese año, número de órdenes de compra canceladas durante ese año, número de órdenes de venta canceladas durante ese año.
- **Tablas:** CLIENTE, ORDEN\_COMPRA\_VENTA, LOGS
- **Descripción:** Listado de todas las acciones sobre las cuales se han realizado alguna operación.
- **Parámetros entrada:** Año
- **Parámetros salida:** Identificador de la acción (ticker), nombre completo de la acción (nombre), número de las operaciones de compra ejecutadas durante ese año, suma total en euros de las órdenes de compra ejecutadas durante el año sobre la acción, valor medio en euros de las órdenes de compra ejecutadas durante ese año sobre la acción, número de las operaciones de venta ejecutadas durante ese año sobre la acción, suma total en euros de las órdenes de venta ejecutadas sobre la acción, revalorización de la acción en porcentaje desde el uno de enero del año indicado.
- **Tablas:** ACCIÓN, ORDEN\_COMPRA\_VENTA, LOGS
- **Descripción:** Listado de las diez acciones más adquiridas por los sistemas automáticas, ordenados de forma decreciente por su volumen.
- **Parámetros entrada:** No es necesario.
- **Parámetros salida:** Identificador de la acción (ticker), nombre completo de la acción (nombre)
- **Tablas:** ACCIÓN, ORDEN\_COMPRA\_VENTA, LOGS

#### <span id="page-37-0"></span>**10.4. Disparadores:**

Las tablas que forman parte del módulo estadístico se actualizan a través de triggers:

- Para actualizar la tabla EST\_CARTERA\_MAYOR se crea un disparador denominado **TR\_MAYOR** que pueda actualizar los campos que forman parte de esta tabla: ID, NIF, Fecha, valor. Esta tabla contiene el cliente con la cartera de acciones más grande y su valor. Por lo tanto cuando se ejecute una orden de compra/venta se tienen que actualizar los datos de la tabla EST\_CARTERA\_MAYOR. Se comparan todas las carteras con su valor y se insertan los datos de la mayor.
- Para actualizar la tabla EST\_NEGOCIADA se crea un disparador denominado **TR\_NEGOCIADA** que actualiza los campos de esta tabla: ID, Ticker, volumen, fecha, tipo. Esta tabla contiene la acción más negociada comprada y vendida en el *broker* junto con su volumen. Esto ocurre cuando se produce alguna actividad en la tabla ORDEN\_COMPRA\_VENTA. De esta manera, se tiene que calcular el número de veces que aparece el ticker de la acción según las órdenes ejecutadas en el *broker* y según la fecha.
- Para actualizar la tabla EST\_PENDIENTES se crea un disparador denominado **TR\_PENDIENTES** que actualiza los campos de esta tabla: ID, Ticker, Acciones dispo broker, Num clientes. Esta tabla contiene el número de acciones disponibles dentro del broker, es decir cuando se produce algún cambio en la tabla ORDEN \_COMPRA\_VENTA se ejecuta este *trigger*. Para saber el número de clientes

que contienen esa acción se debe consultar en las tablas CARTERA\_ACCIONES y ACCIONES.

 Para actualizar la tabla EST\_BENEFICIO se crea un disparador denominado **TR\_BENEFICIO** que actualiza los campos de esta tabla: ID, NIF, Beneficio neto, porcentaje, mes. Esta tabla contiene el beneficio neto en euros y el porcentaje de su cartera de acciones durante un mes de un cliente y un mes concreto. El campo beneficio de esta tabla contiene la diferencia entre el precio de compra y el precio actual de las acciones de la cartera del cliente. El precio de la acción está en la tabla PRECIO ACCIÓN por fecha. El campo porcentaje de la tabla EST\_BENEFICIO se calcula en función del beneficio neto obtenido.

## <span id="page-38-0"></span>**11. IMPLEMENTACIÓN:**

A partir del lenguaje *SQL* y *PL/SQL* y *Oracle Developer* se ha desarrollado el código necesario para dar soluciones a los requisitos solicitados del proyecto.

Para realizar la implementación de este proyecto se va a distinguir varias fases:

- Creación de las tablas de la base de datos.
- Restricciones de las tablas
- Inserción y modificación de datos de las tablas.
- Paquetes de AMB.
- Procedimientos de consultas para generar datos solicitados.
- Módulo estadístico: disparadores y actualizaciones de las tablas estadísticas.

## <span id="page-38-1"></span>**11.1. Creación tablas de la base de datos:**

El script de creación de las tablas se denomina "CREAR TABLAS.sql". Contiene el nombre y las columnas de las tablas de la base de datos con las restricciones correspondientes. Cada tabla tiene la clave principal ("*primary key*") y cuando corresponda, se han creado también, las claves ajenas ("*foreign key*"). Por ejemplo: CONSTRAINT PK\_ORDEN\_COMPRA\_VENTA PRIMARY KEY (*Id\_orden*), CONSTRAINT FK1\_ORDEN\_COMPRA\_VENTA FOREIGN KEY (*NIF*) REFERENCES CLIENTE (*NIF*).

Algunas tablas tienen la restricción "*check*" para obligar que el dato que se almacene en ese campo contenga uno en concreto y no existan valores inadecuados. Por ejemplo: CONSTRAINT C1\_ORDEN\_COMPRA\_VENTA CHECK (*Tipo\_orden* IN ('VENTA','COMPRA').

Se ha creado además el script "BORRAR TABLAS.sql" que permite eliminar las tablas de la base de datos de este proyecto por si fuera necesario.

A continuación se visualiza la pantalla "Generador de consultas" de *Oracle Developer* donde aparecen las tablas y la pantalla de *SQLPLUS* que permite lanzar el *script* de creación de las tablas de una manera automática.

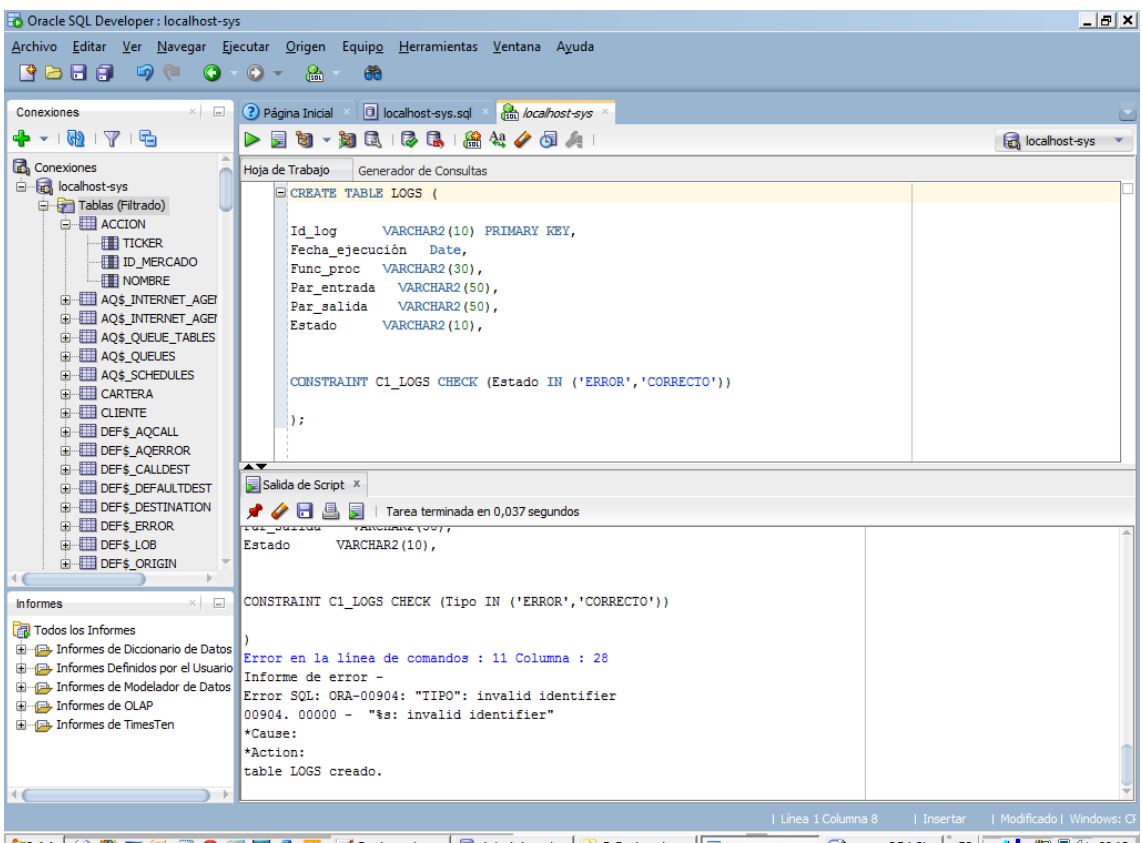

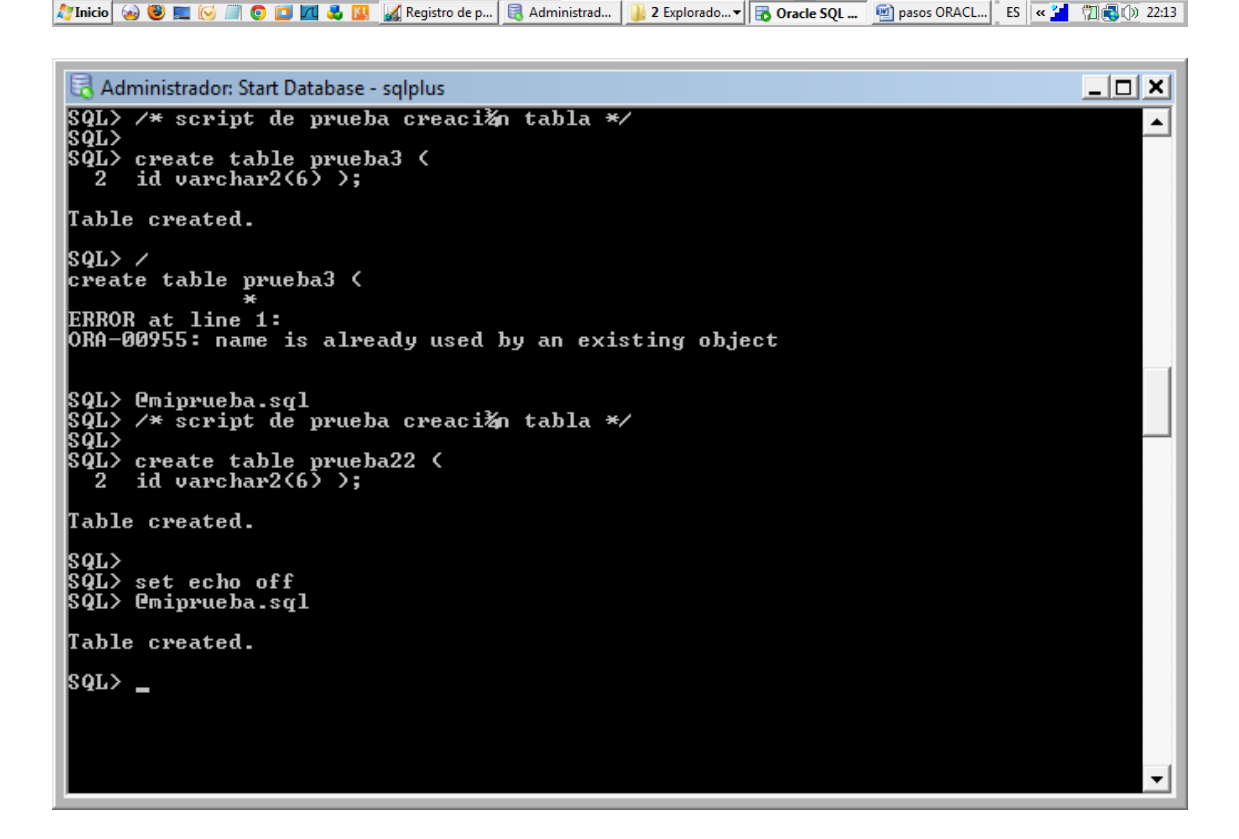

## <span id="page-40-0"></span>**11.2. Inserción de Datos:**

Para insertar datos en las tablas se ha creado un script para cada tabla, cuyo nombre está formado por el prefijo IN seguido del nombre de la tabla:

"IN\_CLIENTE.sql", "IN\_CARTERA.sql", "IN\_ACCION.sql", "IN\_CARTERA\_ACCION.sql", "IN\_CAMBIO\_DIVISA.sql", "IN\_ORDEN\_COMPRA\_VENTA.sql", "IN\_TRADING.sql", "IN\_TRADING\_CLIENTE.sql", "IN\_PRECIO\_ACCION.sql", "IN\_MERCADO.sql"

## <span id="page-40-1"></span>**11.3. Procedimientos de Alta, Baja y Modificación:**

Los paquetes proporcionan un mecanismo para extender el lenguaje. Es una estructura PL/SQL que permite almacenar juntos una serie de objetos relacionados.

En general cada tabla debe tener los procedimientos adecuados para las altas, bajas y modificaciones de datos. Los paquetes implementados según los requisitos son: "PAQ\_CLIENTE.sql", "PAQ\_ CARTERA\_ACCIONES.sql", "PAQ\_ ORDEN\_CV.sql"

- "PAQ\_CLIENTE.sql": Contiene las funciones y procedimientos para actualizar los datos correspondientes a la tabla CLIENTE.
	- o IN\_CLIENTE: Procedimiento para dar de alta a CLIENTES, hay que insertar en la tabla CLIENTE e insertar los valores de los parámetros

PARÁMETROS

INPUT: par\_NIF IN CLIENTE.NIF%TYPE,

- par\_Nombre IN CLIENTE.Nombre%TYPE,
- par\_Apellido1 IN CLIENTE.Apellido1%TYPE,
- par\_Apellido2 IN CLIENTE.Apellido2%TYPE,
- par\_Ciudad IN CLIENTE.Ciudad%TYPE,
- par\_Dirección IN CLIENTE.Dirección%TYPE,
- par\_Teléfono IN CLIENTE.Teléfono%TYPE,
- par\_Email IN CLIENTE.Email%TYPE,
- par Fecha alta IN CLIENTE.Fecha alta%TYPE

#### OUTPUT: RSP

POSTCONDICION: Se insertan los datos del cliente.

 EXCEPTION: 'ERROR: El NIF del cliente no puede ser nulo 'ERROR: El Apellido1 del cliente no puede ser nulo 'ERROR: El Apellido2 del cliente no puede ser nulo 'ERROR: La fecha de alta no puede ser nula 'ERROR: (SQLERRM)'

o DEL\_CLIENTE: Realiza la baja en la tabla CLIENTE e inserta el valor en fecha\_baja.

PARAMETROS:

 INPUT: par\_NIF IN CLIENTE.NIF%TYPE, par\_Fecha\_baja IN CLIENTE.Fecha\_baja%TYPE OUTPUT: RSP PRECONDICION: Debe existir el cliente POSTCONDICION: Se da de baja el cliente EXCEPTION: 'ERROR: El NIF del cliente no puede ser nulo 'ERROR: El cliente no existe 'ERROR: El cliente tiene una cartera de acciones activa. 'ERROR: (SQLERRM)'

o UP\_CLIENTE: Realiza las modificaciones en los datos de la tabla CLIENTE.

PARAMETROS:

INPUT: par\_NIF IN CLIENTE.NIF%TYPE,

par\_Nombre IN CLIENTE.Nombre%TYPE,

par\_Apellido1 IN CLIENTE.Apellido1%TYPE,

par\_Apellido2 IN CLIENTE.Apellido2%TYPE,

par\_Ciudad IN CLIENTE.Ciudad%TYPE,

par\_Dirección IN CLIENTE.Dirección%TYPE,

par\_Teléfono IN CLIENTE.Teléfono%TYPE,

par\_Email IN CLIENTE.Email%TYPE,

par Fecha\_alta IN CLIENTE.Fecha\_alta%TYPE,

par\_Fecha\_baja IN CLIENTE.Fecha\_baja%TYPE

OUTPUT: RSP

PRECONDICION: Debe existir el cliente

POSTCONDICION: Se modifican los datos del cliente.

EXCEPTION: 'ERROR: El NIF del cliente no puede ser nulo

'ERROR: El cliente no existe

'ERROR: El cliente tiene una cartera de acciones activa.

'ERROR: (SQLERRM)'

- "PAQ\_CARTERA.sql": Contiene las funciones y procedimientos para actualizar los datos correspondientes a la tabla CARTERA.
	- o IN\_CARTERA: Inserta en la tabla CARTERA los datos correspondientes

 PARÁMETROS: INPUT: NIF, Fecha\_alta OUTPUT: RSP

 PRECONDICION: Los campos obligatorios tengan valores correctos. POSTCONDICION: Se da de alta la cartera de inversión del cliente 'OK' si la operación se ha realizado con éxito EXCEPTION: 'ERROR: 'El NIF no puede ser nulo' 'ERROR: 'La fecha de alta no puede ser nula'

'ERROR: (SQLERRM)'

o DEL\_CARTERA: Realiza la baja de la cartera del cliente. Se modifica la fecha de baja.

PARÁMETROS:

 INPUT: par\_Id\_cartera, fecha\_baja OUTPUT: RSP

PRECONDICION: Los campos obligatorios tengan valores correctos.

 POSTCONDICION: Se da de baja la cartera de inversión del cliente RETORNA:

> 'OK' si la operación se ha realizado con éxito 'ERROR: 'El NIF no puede ser nulo' 'ERROR: 'La fecha de baja no puede ser nula' 'ERROR: (SQLERRM)'

o UP\_ CARTERA: Realiza las modificaciones en los datos de la tabla CARTERA. PARAMETROS:

> INPUT: par\_Id\_cartera IN CARTERA.Id\_cartera%TYPE, par\_Fecha\_Alta IN CARTERA.Fecha\_Alta%TYPE, par Fecha baja IN CARTERA.Fecha baja%TYPE OUTPUT: RSP PRECONDICION: Los campos obligatorios tengan valores correctos. POSTCONDICION: Se modifican los datos de la cartera del cliente. EXCEPTION: 'ERROR: El id\_cartera del cliente no puede ser nulo' 'ERROR: (SQLERRM)'

- "PAQ\_CARTERA\_ACCION.sql": Contiene las funciones y procedimientos para actualizar los datos correspondientes a la tabla CARTERA\_ACCIONES.
	- o IN\_CARTERA\_ACCIONES: Inserta en la tabla CARTERA\_ACCIONES los datos correspondientes.

PARÁMETROS:

 INPUT: par\_Id\_cartera, par\_ticker, par\_cantidad, par\_fecha\_inicio OUTPUT: RSP

PRECONDICION: Los campos obligatorios tengan valores correctos.

 POSTCONDICION: Se da de alta las acciones en la cartera de inversión del cliente.

EXCEPTION:

'ERROR: 'El Id cartera no puede ser nulo'

'ERROR: 'El ticker no puede ser nulo'

'ERROR: 'La cantidad no puede ser nula'

'ERROR: 'La fecha inicio no puede ser nula'

'ERROR: (SQLERRM);

o DEL\_CARTERA\_ACCION: Procedimiento para dar baja carteras de clientes, hay que modificar la tabla e insertar fecha\_baja.

PARÁMETROS:

INPUT: par\_Id\_cartera,

OUTPUT: RSP

 PRECONDICION: Los campos obligatorios tengan valores correctos. POSTCONDICION: Se da de baja el ticker de la cartera del cliente.

RETORNA:

- 'OK' si la operación se ha realizado con éxito

- 'ERROR' Si:

 'ERROR: 'El identificador de cartera no puede ser nulo'; 'ERROR: 'EL ticker no puede ser nulo'; 'ERROR: (SQLERRM)'

o UP\_CARTERA\_ACCION: Realiza las modificaciones en los datos de la tabla CARTERA\_ACCIONES.

PARAMETROS:

INPUT: par\_Id\_cartera IN CARTERA\_ACCION.Id\_cartera%TYPE,

par\_ticker IN CARTERA\_ACCION.ticker%TYPE,

par\_cantidad IN CARTERA\_ACCION.cantidad%TYPE,

par\_Fecha\_inicio IN CARTERA\_ACCION.Fecha\_inicio%TYPE,

par\_Fecha\_fin IN CARTERA\_ACCION.Fecha\_fin%TYPE OUTPUT: RSP

 PRECONDICION: Los campos obligatorios tengan valores correctos. POSTCONDICION: Se modifican los datos de las acciones de la cartera. EXCEPTION: 'ERROR: El id\_cartera del cliente no puede ser nulo

'ERROR: (SQLERRM)'

- "PAQ\_ ORDEN\_COMPRA\_VENTA.sql": Contiene las funciones y procedimientos para actualizar los datos correspondientes a la tabla ORDEN\_COMPRA\_VENTA.
	- o IN\_ ORDEN\_COMPRA\_VENTA: Procedimiento para dar de alta órdenes de compra/venta.

#### PARAMETROS:

INPUT: par\_NIF IN ORDEN\_COMPRA\_VENTA.NIF%TYPE, par\_Ticker IN ORDEN\_COMPRA\_VENTA.Ticker%TYPE, par\_id\_trading IN ORDEN\_COMPRA\_VENTA.id\_trading%TYPE, par\_Tipo\_orden IN ORDEN\_COMPRA\_VENTA.Tipo\_orden%TYPE, par\_Tipo\_origen IN ORDEN\_COMPRA\_VENTA.Tipo\_origen%TYPE, par Fecha entrada brokerIN ORDEN\_COMPRA\_VENTA.Fecha\_entrada\_broker%TYPE, par\_Estado IN ORDEN\_COMPRA\_VENTA.Estado%TYPE, Par Fecha ejec mercado ORDEN\_COMPRA\_VENTA.Fecha\_ejec\_mercado%TYPE, par\_Cantidad IN ORDEN\_COMPRA\_VENTA.Cantidad%TYPE, par\_Precio\_minimo IN ORDEN\_COMPRA\_VENTA.Precio\_mínimo%TYPE, par Precio ejecucion IN ORDEN\_COMPRA\_VENTA.Precio\_ejecución%TYPE);

#### OUTPUT: RSP

 PRECONDICION: El valor de los parámetros es correcto. POSTCONDICION: Se inserta la orden de compra/venta EXCEPTION: 'ERROR: 'El NIF no puede ser nulo'; 'ERROR: 'El ticker no puede ser nulo'; 'ERROR: 'El tipo de orden no puede ser nulo'; 'ERROR: 'El tipo de origen no puede ser nulo'; 'ERROR: 'El estado no puede ser nulo'; 'ERROR: 'La cantidad no puede ser nula'; 'ERROR: (SQLERRM)'

o DEL\_ ORDEN\_COMPRA\_VENTA:

Descripción: Realiza la baja en la tabla ORDEN\_COMPRA\_VENTA los datos correspondientes. Realmente es poner el campo estado en "cancelada".

#### PARAMETROS:

 INPUT: par\_Id\_orden IN ORDEN\_COMPRA\_VENTA.Id\_orden%TYPE); OUTPUT: RSP PRECONDICION: El valor de los parámetros es correcto.

 POSTCONDICION: Se modifica el estado de la orden de compra/venta a cancelada.

 EXCEPTION: 'ERROR: El id\_orden no puede ser nulo' 'ERROR: (SQLERRM)'

o UP\_ORDEN\_COMPRA\_VENTA: Realiza las modificaciones en los datos de la tabla ORDEN\_COMPRA\_VENTA.

PARAMETROS:

 INPUT: par\_Id\_orden IN ORDEN\_COMPRA\_VENTA.Id\_orden%TYPE OUTPUT: RSP

PRECONDICION: El valor de los parámetros es correcto.

 POSTCONDICION: Se modifica el estado de la orden de compra/venta a cancelada.

EXCEPTION: 'ERROR: El id orden no puede ser nulo';

'ERROR: (SQLERRM)'

- "PR\_VALOR\_ACCION.sql": Procedimiento que actualiza el valor de cierre de la acción.
- **Descripción:** Procedimiento que actualiza el valor de cierre de la acción.
- **Parámetros entrada:** Ticker, precio en euros, fecha
- **Parámetros salida:** se actualiza la tabla PRECIO\_ACCION y se muestra por pantalla DBMS\_OUTPUT.PUT\_LINE('Se actualiza el ticker: ' || par\_ticker);
- **Tablas:**, PRECIO\_ACCION, ACCION, CAMBIO\_DIVISA, LOGS
- **Control:** A través de la tabla LOGS con INSERT:

secuencia\_logs.nextval, SYSDATE, 'PROC\_CLIOPER', 'PAR\_IN', 'RSP: '||RSP,'OK', v\_usuario

secuencia\_logs.nextval, SYSDATE,' PROC\_CLIOPER','PAR\_IN', RSP,'ERROR'

Comprobar que el ticker y el valor dólar existen

- **Exception:** WHEN NO\_DATA\_FOUND, WHEN OTHERS, WHEN ERROR
- **Instrucciones de ejecución:** EXECUTE PR\_CIERRE\_DIARIO ('SAB',2.83,'12/06/2015');

## <span id="page-46-0"></span>**11.4. Procedimientos de Consulta:**

Los procedimientos implementados para obtener la información necesaria según los requisitos son: "PROC\_CARTERA.sql", "PRC\_CLIENTE.sql", "PROC\_ACCIONES\_OPER.sql", "PROC\_ACCIONES\_AUT.sql"

"PROC\_CARTERA.sql"

- **Descripción:** Listado de la composición de la cartera de acciones vigente del cliente y su valor en euros de las acciones del momento.
- **Parámetros entrada:** Fecha, identificador del cliente (NIF).
- **Parámetros salida:**), identificador de cartera (id\_cartera), acción (ticker), valor euros (precio acción \* cantidad), valor dólares (precio acción \* cantidad)
- **Tablas:** CARTERA\_ACCION, ACCION, PRECIO\_ACCION, LOGS
- **Control:** A través de la tabla LOGS con INSERT:

secuencia logs.nextval, SYSDATE, 'PROC CLIOPER', 'PAR IN', 'RSP: '||RSP,'OK', v\_usuario

secuencia\_logs.nextval, SYSDATE,' PROC\_CLIOPER','PAR\_IN', RSP,'ERROR'

- **Exception:** WHEN NO\_DATA\_FOUND, WHEN OTHERS
- **Instrucciones de ejecución:** EXECUTE PROC\_CARTERA ('01/04/2015','99999999B');

#### "PROC\_CLIOPER.sql"

- **Descripción:** Listado de todos los clientes que han realizado operaciones durante este año.
- **Parámetros entrada:** Año.
- **Parámetros salida:** identificador del cliente (NIF), nombre del cliente (Nombre, apellido1, apellido2), número de órdenes de compra cargadas durante ese año, número de órdenes de venta cargadas durante ese año, número de órdenes de compra ejecutadas durante ese año, sumatorio en euros de todas las órdenes de compra ejecutadas durante ese año, valor medio en euros de cada operación de compra ejecutada por el cliente durante ese año, número de órdenes de venta ejecutadas durante ese año, sumatorio en euros de todas las órdenes de venta ejecutadas durante ese año, valor medio en euros de cada operación de venta ejecutada por el cliente durante ese año, número de órdenes de compra canceladas durante ese año, número de órdenes de venta canceladas durante ese año.
- **Tablas:** CLIENTE, ORDEN\_COMPRA\_VENTA,ACCION, LOGS
- **Control:** A través de la tabla LOGS con INSERT:

 secuencia\_logs.nextval, SYSDATE, 'PROC\_CLIOPER', 'PAR\_IN', 'RSP: '||RSP,'OK', v\_usuario

secuencia\_logs.nextval, SYSDATE,' PROC\_CLIOPER','PAR\_IN', RSP,'ERROR'

- **Exception:** WHEN NO\_DATA\_FOUND, WHEN OTHERS
- **Instrucciones de ejecución:** EXECUTE PROC\_CLIOPER ('2015');

#### "PROC\_ACCIONES\_OPER.sql"

- **Descripción:** Listado de todas las acciones sobre las cuales se han realizado alguna operación.
- **Parámetros entrada:** Año
- **Parámetros salida:** Identificador de la acción (ticker), nombre completo de la acción (nombre), número de las operaciones de compra ejecutadas durante ese año, suma total en euros de las órdenes de compra ejecutadas durante el año sobre la acción, valor medio en euros de las órdenes de compra ejecutadas durante ese año sobre la acción, número de las operaciones de venta ejecutadas durante ese año sobre la acción, suma total en euros de las órdenes de venta ejecutadas sobre la acción, revalorización de la acción en porcentaje desde el uno de enero del año indicado. Se muestran por pantalla DBMS\_OUTPUT.PUT\_LINE(fila.TICKER||' '||fila.NOMBRE||' '||fila.CONTAR||' '|| fila.SUMA||' '|| fila.MEDIA ||' '|| fila.ORDEN ||' ' || v\_reval ||' '|| '%');
- **Tablas relacionadas:** ACCIÓN, ORDEN\_COMPRA\_VENTA, PRECIO\_ACCION, LOGS
- **Control:** A través de la tabla LOGS con INSERT:

 secuencia\_logs.nextval, SYSDATE, ' PROC\_ACCIONES\_OPER ', 'PAR\_IN', 'RSP: '||RSP,'OK', v\_usuario

secuencia\_logs.nextval, SYSDATE,' PROC\_ACCIONES\_OPER ','PAR\_IN', RSP,'ERROR'

- **Exception:** WHEN NO\_DATA\_FOUND, WHEN OTHERS
- **Instrucciones de ejecución:** EXECUTE PROC\_ACCIONES\_OPER ('2015');

#### "PROC\_ACCIONES\_AUT.sql"

- **Descripción:** Listado de las diez acciones más adquiridas por los sistemas automáticas, ordenados de forma decreciente por su volumen.
- **Parámetros entrada:** No es necesario.
- **Parámetros salida:** nombre completo de la acción y la cantidad, que se leen a través de un cursor que se muestra por pantalla: (DBMS\_OUTPUT.PUT\_LINE(fila.nombre ||' '||fila.cantidad)
- **Tablas relacionadas:** ACCIÓN, ORDEN\_COMPRA\_VENTA, LOGS

**Control:** A través de la tabla LOGS con INSERT:

secuencia\_logs.nextval, SYSDATE, 'TR\_MAYOR', 'PAR\_IN', 'RSP: '||RSP,'OK', v\_usuario

secuencia\_logs.nextval, SYSDATE,'TR\_MAYOR','PAR\_IN', RSP,'ERROR'

- **Exception:** WHEN NO\_DATA\_FOUND, WHEN OTHERS
- **Instrucciones de ejecución:** EXECUTE PROC\_ACCIONES\_AUT ();

## <span id="page-48-0"></span>**11.5. Módulo Estadístico:**

Permite dar respuesta inmediata a las consultas definidas en los requisitos. Como hay que utilizar las tablas correspondientes a través de una SELECT, hay que actualizar las tablas de este módulo a través de disparadores o *triggers.*

#### **Disparadores:**

Un disparador se asemeja a los procedimientos y funciones pero se ejecuta de manera implícita cada vez que tiene lugar el suceso del disparo. El acto de ejecutar un disparador se conoce como disparo. El suceso del disparo es una operación DML (INSERT, UPDATE o DELETE) sobre una tabla de la base de datos.

Las tablas que forman parte del módulo estadístico se actualizan a través de disparadores o *triggers*:

"TR\_BENEFICIO.sql"

 Para actualizar la tabla EST\_BENEFICIO se crea un disparador denominado TR\_BENEFICIO que actualiza los campos de esta tabla: NIF, Beneficio\_neto, porcentaje, mes. Esta tabla contiene el beneficio neto en euros y el porcentaje de su cartera de acciones durante un mes de un cliente y un mes concreto. El campo beneficio de esta tabla contiene la diferencia entre el precio de compra y el precio actual de las acciones de la cartera del cliente. El precio de la acción está en la tabla PRECIO\_ACCIÓN por fecha. El campo porcentaje de la tabla EST\_BENEFICIO se calcula en función del beneficio neto obtenido.

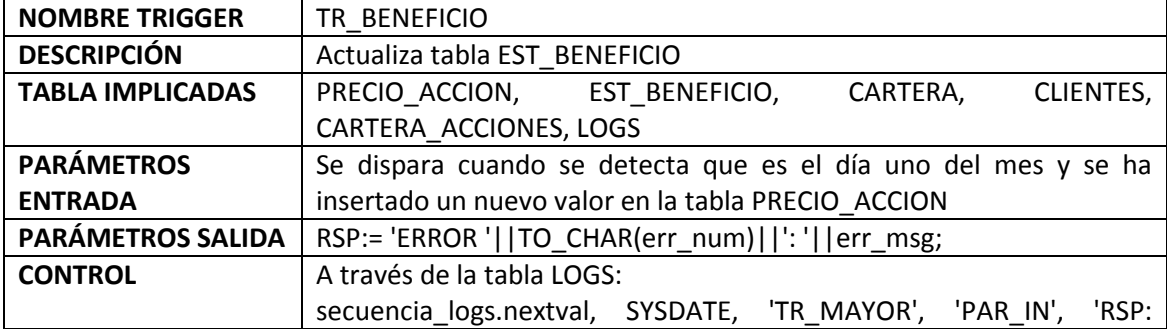

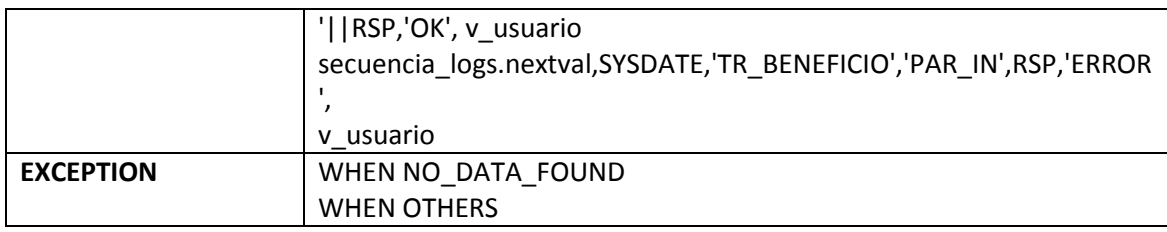

#### "TR\_ PENDIENTES.sql"

 Para actualizar la tabla EST\_PENDIENTES se crea un disparador denominado TR\_PENDIENTES que actualiza los campos de esta tabla: Ticker, Acciones dispo broker, Num clientes. Esta tabla contiene el número de acciones disponibles dentro del broker, es decir donde el valor del campo estado de la tabla ORDEN \_COMPRA\_VENTA sea igual a "pendiente" y el campo Tipo\_orden de la tabla ORDEN \_COMPRA\_VENTA sea igual a "venta". Para saber el número de clientes que contienen esa acción se debe consultar en las tablas CARTERA\_ACCIONES y ACCIONES.

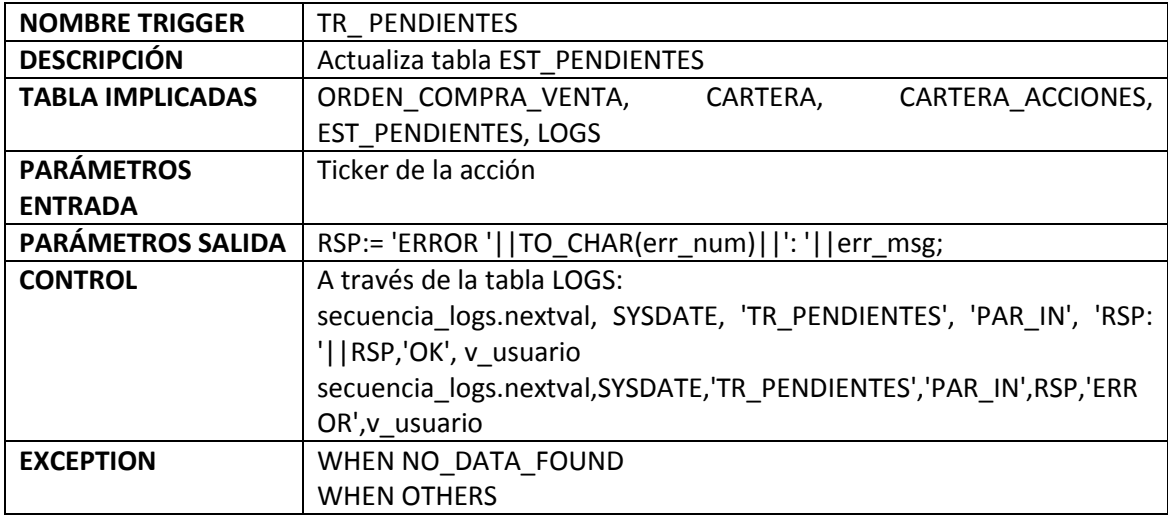

El procedimiento PR\_ PENDIENTES que se ha creado para ofrecer al usuario la visualización de los datos de la acción pendiente que soliciten.

De esta manera, el usuario ejecuta la llamada al procedimiento y le pasa como parámetro el ticker de la acción Se realiza una SELECT a la tabla EST\_PENDIENTES y se visualizan los datos por pantalla.

EXECUTE PR\_PENDIENTES ('SAB');

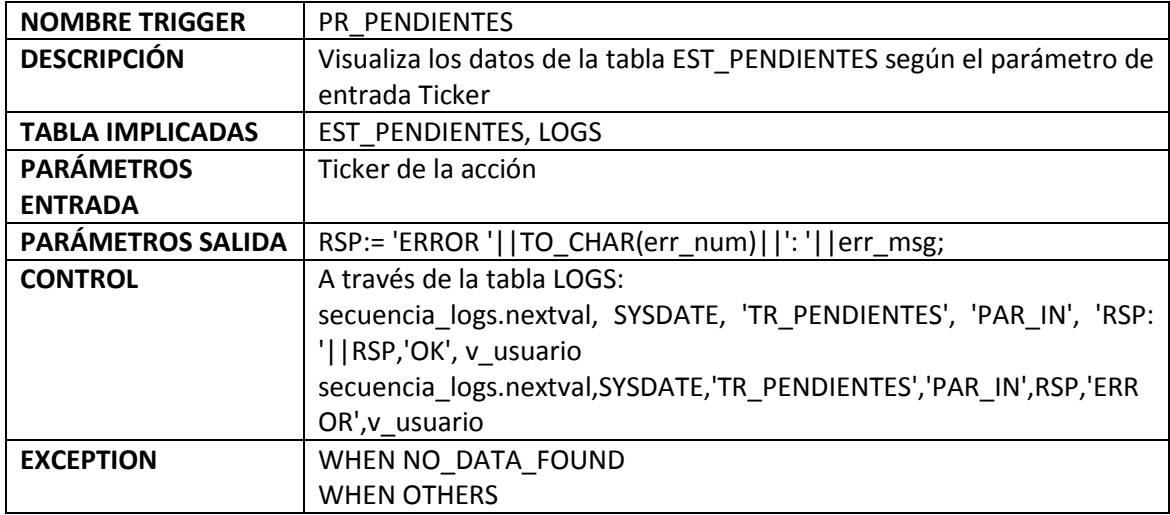

#### "TR\_ MAYOR.sql"

 Para actualizar la tabla EST\_CARTERA\_MAYOR se crea un disparador denominado TR\_MAYOR que pueda actualizar los campos que forman parte de esta tabla: NIF, Fecha, valor y descripción. Esta tabla contiene el cliente con la cartera de acciones más grande. Por lo tanto cuando se ejecute una orden en la tabla PRECIO\_ACCION se tienen que actualizar los datos de la tabla EST\_CARTERA\_MAYOR. Esto ocurre cuando al cierre de la bolsa se actualizan los precios de las acciones. Se comparan todas las carteras con su valor y se insertan los datos de la mayor.

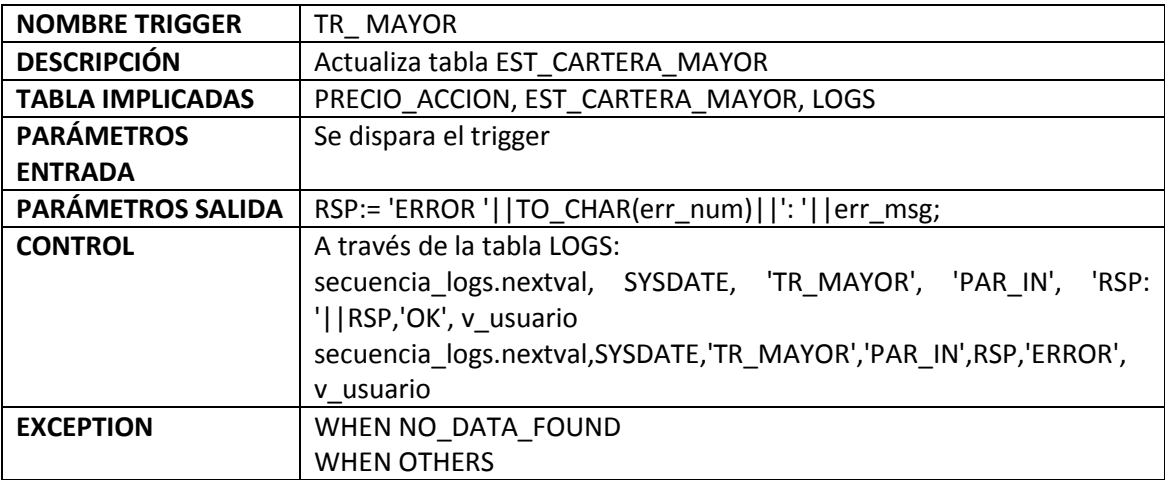

"TR\_ NEGOCIADA.sql"

 Para actualizar la tabla EST\_NEGOCIADA se crea un disparador denominado TR\_NEGOCIADA que actualiza los campos de esta tabla: Ticker, volumen, fecha, tipo. Esta tabla contiene la acción más negociada comprada y vendida en el broker junto con su volumen. Esto ocurre cuando el campo estado de la tabla ORDEN\_COMPRA\_VENTA pasa a tener el valor "ejecutada". De esta manera, se tiene que calcular el número de veces que aparece el ticker de la acción según las órdenes ejecutadas en el broker y según la fecha.

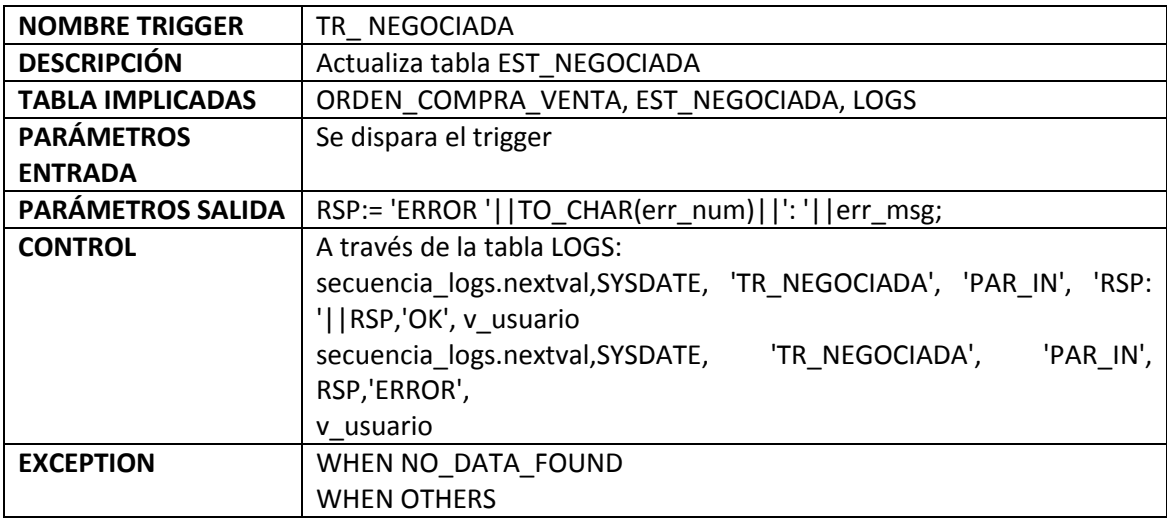

## <span id="page-51-0"></span>**12. PRUEBAS:**

Para realizar las pruebas se han seguido los siguientes pasos: preparación de datos, pruebas en el compilador Oracle Developer, pruebas a través de consultas y análisis de resultados.

## <span id="page-51-1"></span>**12.1. Preparación de Datos:**

Para realizar las pruebas del producto realizado se ha preparado un conjunto de valores para cada tabla a través de la instrucción *insert* en los ficheros "IN\_nombre de tabla.sql". Son los siguientes: *IN\_ACCION.sql, IN\_CAMBIO\_DIVISA.sql, IN\_CARTERA.sql, IN\_CARTERA\_ACCION.sql, IN\_CLIENTE.sql, IN\_MERCADO.sql, IN\_ORDEN\_COMPRA\_VENTA.sql, IN\_PRECIO\_ACCION.sql, IN\_TRADING.sql, IN\_TRADING\_CLIENTE.sql*. Estos ficheros también se han utilizado en la parte de desarrollo del producto.

## **12.2. Pruebas en el compilador de Oracle Developer:**

<span id="page-52-0"></span>La herramienta *Oracle Developer* permite compilar los procedimientos que se realicen y a través de la ventana *logs* se muestran los errores que se han ido depurando para conseguir un correcto funcionamiento.

A través del documento "*ANEXO PRUEBAS.docx*", no incluido en este documento, se pueden consultar más imágenes del compilador y diversas pruebas realizadas.

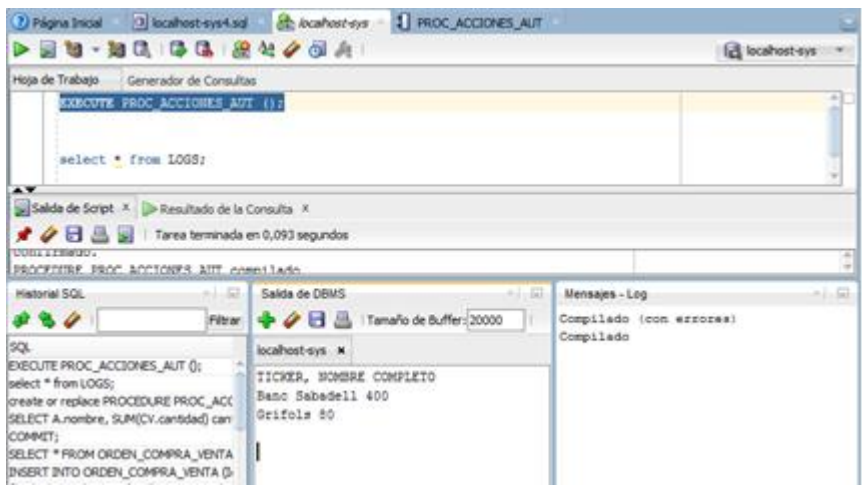

## <span id="page-52-1"></span>**12.3. Pruebas a través de consultas**

Se han desarrollado consultas para realizar pruebas en procedimientos y *triggers* implementados. Estas consultas a través de la instrucción *SELECT* muestran los valores que han insertado los procedimientos y *triggers* desarrollados en las tablas de la base de datos. Se han realizado pruebas por separado para comprobar los resultados de los cursores que aparecen en el producto con el objetivo de minimizar errores y comprender los datos obtenidos según los requisitos.

## <span id="page-52-2"></span>**12.4. Análisis de Resultados:**

La tabla *logs* almacena los procedimientos y *triggers* que se ejecutan. Existe una columna en la tabla *logs* que indica el estado de la ejecución y que ha permitido, cuando se ha implementado el código, realizar consultas para comprobar el estado de ejecución.

A continuación se visualiza una imagen de *Oracle Developer* con el resultado de una *SELECT* en la tabla *logs*.

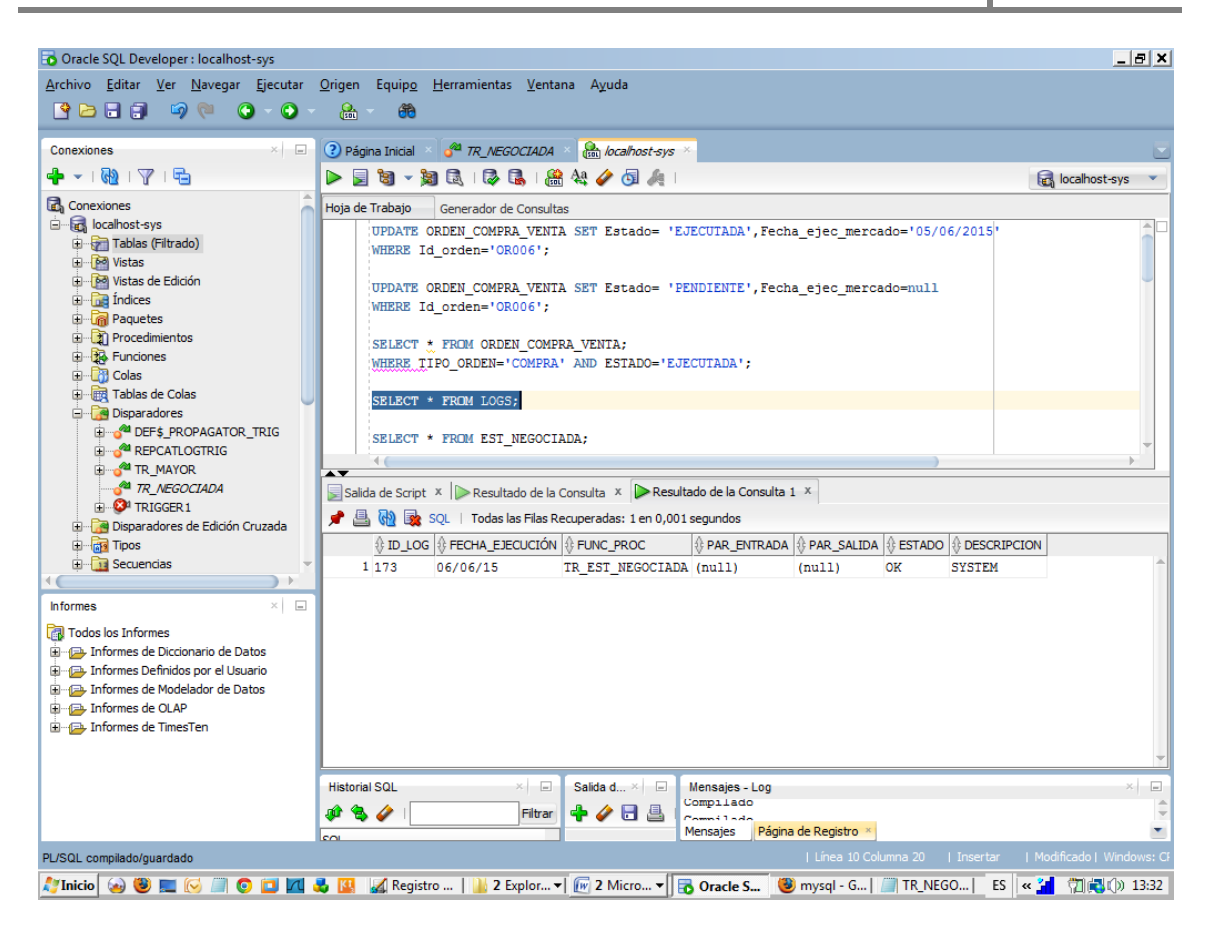

Se observa que la columna *par\_salida* contiene el error que se pueda producir al ejecutar procedimientos y triggers del producto. Y la columna *par\_entrada* contiene los parámetros con los que se ha realizado la ejecución. Para una mayor descripción de la tabla se puede consultar el apartado de creación de la misma.

## <span id="page-54-0"></span>**13. ANEXO**

#### **Informáticos e ingenieros, el talento más cotizado de 2015**

- Los profesionales cualificados de la construcción, los ingenieros y los informáticos serán los perfiles más demandados durante este año, según el último estudio de Hays
- **Tendencias generales.** Optimización móvil, una escasez de habilidades, innovación continua y gestión del cambio son algunas de las tendencias que impulsarán el crecimiento del empleo a nivel mundial en 2015, según Hays, multinacional británica especializada en la selección de profesionales cualificados. Además, la demanda se concentrará en competencias de alto nivel, sobre todo en áreas técnicas como la informática, la construcción y la ingeniería. Asimismo, seguirá existiendo un aumento en la demanda de profesionales de marketing digital en todos los ámbitos.
- **Puestos de trabajo y Big Data.** El informe apunta que el Big Data, junto a la tecnología correcta de datos, pueden proporcionar «nuevos conocimientos sin precedentes y modelos predictivos en los empleados (no sólo clientes), que conducen a la mejora de las estrategias de reclutamiento y retención». «En 2015 veremos expertos en recursos humanos interpretando los datos relativos a la atracción de talento, compromiso, retención, desempeño y satisfacción, y lo utilizarán para tomar decisiones estratégicas de atracción de talento», señalan.
- **Empleos en crecimiento.** Asimismo el informe apunta hacia un incremento de la demanda de especialistas altamente cualificados en todos los sectores. Además, las previsiones apuntan hacia un nuevo «boom de la construcción» que conllevará una creación de empleos para profesionales cualificados e ingenieros», además de especialistas en inversiones y valoraciones. Finalmente, la búsqueda de nuevos empleos a través del móvil seguirá en aumento, en consonancia con la tendencia arrancada en los últimos años.

#### **<http://www.elmundo.es/economia/2015/02/04/54d11aa6e2704e79298b4570.html>**

## <span id="page-55-0"></span>14. BIBLIOGRAFÍA

- **+** Materiales didácticos de las asignaturas de Base de datos I, Bases de datos II y Estructura de la Información.
- $\ddot{+}$  Riesgo e incertidumbre en la gestión de proyectos informáticos, Juan Izquierdo Jiménez, Director Técnico de SchlumbergerSema
- Perfiles profesionales en informática: [http://www.eiieo.org/wp](http://www.eiieo.org/wp-content/uploads/perfiles-informatica_noviembre05.pdf)[content/uploads/perfiles-informatica\\_noviembre05.pdf](http://www.eiieo.org/wp-content/uploads/perfiles-informatica_noviembre05.pdf)
- $\frac{1}{\sqrt{2}}$  Sistemas automáticos de trading: http://www.iit.upcomillas.es/pfc/resumenes/42b9b9b81c0a1.pdf
- ↓ Domine Oracle 11g. Autor: David Roldán Martínez, Pedro J. Valderas Aranda. Editorial RAMA
- Fundamentos de base de datos. Autor: Silberschatz, Korth, Sudarshan. Editorial Mc Graw Hill
- Oracle8 Programación PL/SQL, Scott Urman. Editorial Oracle Press Oficial Osborne.